## UNIVERSIDAD POLITECNICA DE VALENCIA

## **ESCUELA POLITECNICA SUPERIOR DE GANDIA**

Grado en Ing. Sist. de Telecom., Sonido e Imagen

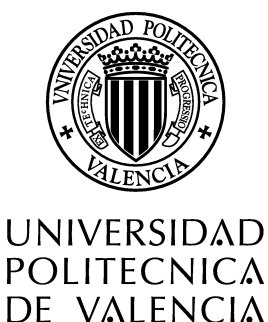

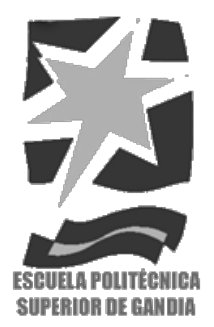

# **"Diseño'y'Desarrollo'de'un'Sistema'de' Gestión Inteligente integrado de** servicios de IPTV estándar, **estereoscópico'y'HD'basado'en'QoE"**

**TRABAJO FINAL DE GRADO** 

Autor/a: **Alejandro'Cánovas'Solbes**

Tutor/a: **D. Jaime Lloret Mauri D.'Jesús'Tomás'Gironés**

GANDIA, 9 septiembre 2013

# ÍNDICE

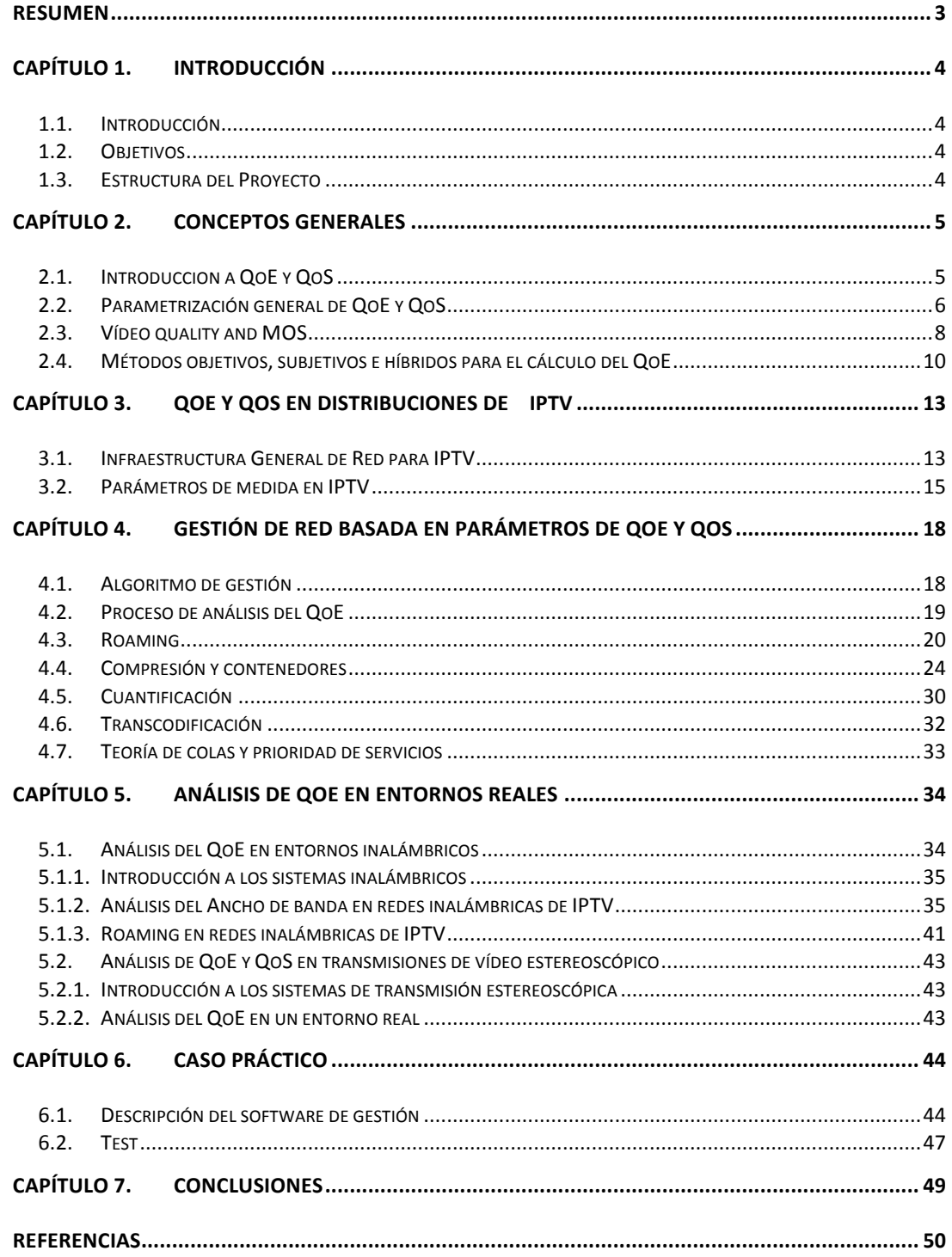

## *Resumen*

Las conexiones de acceso a Internet de banda ancha permiten a los proveedores de servicios de internet ofrecer servicios a los hogares tales como datos, voz sobre IP, Television sobre IP (IPTV) y actualmente TV-3D sobre IP (IPTV-3D). Es por esto que el número de proveedores de servicios de IPTV está aumentando enormemente en los últimos años. Una de las principales cuestiones a tener en cuenta por el proveedor de servicios de IPTV es garantizar la calidad de experiencia (QoE) percibida por el usuario final. Para ello proponemos un sistema de gestión inteligente basado en parámetros de QoE. El desarrollo de este sistema de gestión se basará en el estudio de aquellos parámetros que afecten a la degradación del flujo de vídeo recibido por el usuario final a través del servicio de IPTV. A nivel de red, identificaremos dichos parámetros como aquellos que afectan a la calidad de Servicio (QoS) como son el jitter, retardo y los paquetes perdidos principalmente. A nivel de usuario, los parámetros dependerán de la percepción subjetiva del propio usuario al visualizar el vídeo. Parámetros como la compresión, la cuantificación, el bitrate, etc afectarán a dicha percepción.

#### Palabras clave

QoE, QoS, IPTV, sistema de gestión, 3D/estereoscopía.

## *Abstract*

Broadband Internet access connections allow internet service providers to offer services to households such as data, voice over IP, TV over IP (IPTV) and currentlyTV-3D over IP (IPTV-3D). Thus, the number of IPTV service providers is increasing hugely in the last years. One of the main issues to be considered by the IPTV service provider to ensure the quality of experience (QoE) perceived by the end user. We propose a intelligent management system based on QoE parameters. The development of this management system is based on the study of the parameters affecting the degradation of the vídeo stream received by the end user through the IPTV service. At the network level, identify those parameters as those affecting the quality of service (QoS) such as jitter, delay and packet loss mainly. At the user level, depend on subjective perception of the user to view the vídeo. Therefore, parameters such as compression, quantization, bitrate, etc. affect this perception.

#### **Keywords**

QoE, QoS, IPTV, managment system, 3D/stereoscopy.

## *Capítulo-1. Introducción*

## *1.1. Introducción*

Actualmente existe un aumento de proveedores de servicios de internet que ofrecen servicios a los hogares tales como datos, voz sobre IP, Televisión sobre IP (IPTV) y TV-3D sobre IP (IPTV-3D). Esto es debido principalmente a la mejora en las infraestructura de red que permiten un mejor acceso a Internet de banda ancha. Por tanto, una de las principales cuestiones a tener en cuenta por el proveedor de servicios es garantizar la calidad de experiencia (QoE) percibida por el usuario final. Por este motivo, La medida de QoE esta tomando gran importancia, tanto en el mundo científico como en el empresarial, ya que es la forma que tiene el proveedor valorar la satisfacción por parte del usuario del servicio entregado. Una de las empresas que están en esta línea de investigación es France Telecome España (FTE). Debido a la experiencia que nuestro grupo de investigación tiene en este campo FTE decidió ponerse en contacto con al universidad con el fin de iniciar un proyecto de investigación y desarrollo en colaboración ente ambos. La empresa le planteó a la universidad un problema de gestión en su servicio de IPTV basado en garantizar el QoE de usuario final, lo derivo en este proyecto de investigación. El proyecto se ha dividido en varias fases. Bajo una amplia visión comprende una primera fase de investigación y una segunda de desarrollo. En la fase de investigación se ha llevado a cabo el estudio de los parámetros que influyen en la calidad de experiencia (QoE) del usuario final en distribuciones de IPTV tanto en entornos de red inalámbricos como cableados. Uno de los aspectos fuertes en la investigación ha sido estudiar como los parámetros de calidad de servicio influyen en el QoE, entendiendo por parámetros de QoS principalmente el jitter, retardo y paquetes perdidos. Tras el periodo de investigación se paso al período de desarrollo de la herramienta. Esta herramienta debía cumplir con las expectativas de gestionar el servicio de IPTV basándose en el QoE. Tras su implementación se llevo acabo una demostración en la propia empresa de France Telecome España en la que se valoró muy positivamente. De esta forma finalizó el proyecto pero no la investigación en este tema. Actualmente estamos profundizando en la introducción de sistemas de inteligencia artificial en el sistema de gestión.

### *1.2. Objetivos*

El principal objetivo de este trabajo es diseñar y desarrollar un sistema inteligente de gestión para la selección de la codificación óptima en la transmisión de vídeo sobre IP en diferentes entornos de red que garantice el QoE (Calidad de experiencia) del usuario final. Para ello se llevarán a cabo diferentes estudios a nivel de red con el objetivo operativo de analizar la influencia de los parámetros de red, tales como jitter, retardo y paquetes perdidos, en el QoE durante la transmisión de flujos de vídeo. Otro objetivo operativo ha sido analizar los parámetros que afectan a la percepción subjetiva del usuario final y por ende al QoE. Por último, establecer cómo los resultados del sistema desarrollado demuestran de forma práctica los beneficios que el sistema aporta.

### *1.3. Estructura-del-Proyecto*

La estructura del proyecto viene definida de la siguiente forma. En el segundo capítulo se describirá el estado del arte con respecto a este trabajo. Se definirán términos como QoE, QoS, métodos objetivos y

subjetivos de QoE, etc, . También se definirán todos aquellos parámetros que afectan al QoE y QoS. En el capítulo 3 se describe una infraestructura de red de distribución de IPTV así como el QoE y QoS en este tipo de redes. Haremos hincapié en cuales son los parámetros principales que se utilizan para el estudio del QoE en distribuciones de IPTV. En el capítulo 4 se describen todos aquellos parámetros que influyen en el sistema de gestión y en el capitulo 5 se estudia el QoE en base a estos parámetros. Los parámetros de gestión serán aquellos que tomaremos en cuenta para el desarrollo de la herramienta. El estudio de estos parámetros nos ayudará a desarrollar el algoritmo de gestión con el que funcionará el software. Por último, en el capítulo 6, se describirá un caso práctico con la herramienta de gestión terminada. Este caso práctico nos ayudará a evaluar el buen funcionamiento de la herramienta y sus beneficios. Por último, en el capítulo 7 hablaremos de las conclusiones a las que hemos llegado tras finalizar el proyecto.

## Capítulo 2. Conceptos Generales

## 2.1. Introduccion a QoE y QoS

Por un lado, la Calidad de Experiencia (QoE) puede ser definida como las características de las sensaciones, percepciones y opiniones de las personas a medida que interactúan con su entorno [1]. Estas características pueden ser agradables y divertidas o desagradables y frustrantes. Hay muchos factores que contribuyen en el QoE del usuario de un dispositivo o software, incluyendo su idoneidad, eficacia, facilidad de aprendizaje y fiabilidad. El QoE puede significar cosas diferentes para diferentes aplicaciones. Por ejemplo, para una solicitud de audio el QoE podría estar relacionado con la fidelidad del sonido mientras que el QoE de una aplicación de vídeo remoto estaría más relacionado con la claridad de la imagen de vídeo recibida. Además, en un mismo medio de comunicación el QoE no afecta por igual. Por ejemplo, la alta latencia no afecta al QoE en una transmisión de vídeo de un servicio de vídeo bajo demanda pero puede tener un gran efecto en aplicaciones interactivas como las teleconferencias.

Para garantizar el QoE en la entrega de un nuevo servicio hay que tomar en cuenta [2]: el proceso de inicio de sesión y cómo opera el servicio una vez establecida la sesión y finalización de la sesión. En este caso el QoE se evaluará según: el esfuerzo requerido por el usuario para llevar a cabo la sesión, el grado de respuesta de una aplicación o servicio, la fidelidad de la información o contenido transmitido y la seguridad, confiabilidad, entre otros. Si el servicio no está basado en sesiones, el QoE se limitará solamente a los aspectos de interacción con el servicio.

Con el fin de medir el QoE en un servicio de flujo multimedia es necesario tener en cuenta las siguientes capas del modelo OSI:

- Capa de Servicio: capa expuesta al usuario, donde se mide el QoE.
- Capa de Aplicación: varios son los parámetros configurables en esta capa que pueden influir en el QoE del usuario final como por ejemplo: la resolución media, el tipo de códec, el bitrate, mecanismos de corrección de errores, etc.
- Capa de Transporte: a nivel de la capa de transporte pueden darse problemas en parámetros como retardo, jitter, etc. Valores deficientes de estos parámetros influirán negativamente en el QoE. En esta capa se emplean mecanismos de corrección de errores y de QoS.

Entre los efectos que pueden percibir los usuarios finales por una mala calidad de experiencia según el tipo de flujo multimedia son [1]:

- En voz: interrupción, incomprensión, repetición de un efecto de entrecortado, desconexión de las llamadas, etc.
- En vídeo: movimientos erráticos, audio fuera de sincronismo, imágenes ralentizadas o con mala calidad, etc.
- En datos: tiempos variables de respuesta, pantallas que no terminan de abrirse, etc.

Por otro lado, la calidad de servicio (QoS) se refiere a los requerimientos necesarios para garantizar las transmisiones en redes tanto de telefonía como de ordenadores. Estos requerimientos se basan en parámetros como: jitter, retardo y paquetes perdidos. En este sentido, se ha desarrollado una gran cantidad de tecnologías para permitir que las redes de computadores lleguen a ser tan útiles como las redes telefónicas. El QoS en telefonía, según la UIT [3], se basa en: el tiempo de respuesta del servicio, pérdidas, relación señal-ruido, habla cruzada, eco, interrupciones, respuesta en frecuencia y los niveles de sonoridad principalmente. En las redes de computadores el QoS se basa en: la frecuencia de bits, el retardo, la fluctuación, el jitter, la probabilidad de perdida de paquetes y/o tasa de errores de bits requeridos. La garantía de la calidad de servicio es importante si la capacidad de la red es insuficiente, sobre todo para aplicaciones en tiempo real de flujo multimedia tales como voz sobre IP, juegos en línea e IPTV ya que a menudo requieren una elevada tasa de bits fija y son sensibles al retardo. Este es un concepto que las Redes de próxima generación (NGN) deben tener en cuenta. Cabe decir que la tasa de bits disponible en las redes actuales es un recurso limitado.

La calidad de servicio puede ser proporcionada de dos formas distintas: QoS duro o QoS suave [4]. El QoS duro garantiza el QoS de forma absoluta y el QoS suave proporciona el máximo esfuerzo para garantizarlo. En ambos métodos se garantiza el servicio a aquellos paquetes prioritarios con respecto de los que no lo son. Los dos propósitos fundamentales del QoS en lo referente a la voz sobre IP y a las aplicaciones de vídeo son: reducir la probabilidad de pérdida de paquetes y permitir que dichas aplicaciones puedan operar en la red al mismo tiempo que otras.

Es común que se confundan las terminologías QoE (Quality of Experience) y QoS (Quality of Service) [1]; sin embargo, hay una distinción clave sobre ambos conceptos y se basa en la perspectiva desde la que se analiza cada una; a saber: desde al punto de vista del usuario final para el QoE y desde el punto de vista de las prestaciones de la red para el QoS. El QoE es una medida de extremo a extremo de las prestaciones del sistema, realizada en la capa de servicio y desde la perspectiva del usuario. Además indica el grado en que el sistema satisface las necesidades del usuario. La unidad de medida del QoE es a el valor medio de opinión MOS (Mean Opinion Score). Por otro lado, el QoS es una medida del rendimiento en la capa de red y desde la perspectiva de red. Los parámetros más comunes que se utilizan para medir el QoS son: la perdida de paquetes, el retardo y el jitter. El término QoS también hace referencia al conjunto de tecnologías que administran la congestión durante el funcionamiento de una aplicación de red, como por ejemplo una vídeoconferencia, proporcionando diferentes servicios para determinados tipos de tráfico o para determinados grupos de usuarios.

## *2.2. Parametrización-general-de-QoE-y QoS*

En este apartado definiremos los principales parámetros de QoE y QoS [5].

La degradación media: Degradación del MOS media en la red según el códec utilizado en una transmisión de voz o vídeo.

*Retardo:* El tiempo medio de ida y vuelta durante la transmisión de un paquete que se envía a través de la red desde el emisor al receptor y viceversa. Si los paquetes son de video, definiremos el retardo como el tiempo necesario por la red de transporte para entregar dichos paquetes al usuario final. El retardo se utiliza en el cálculo del rendimiento extremo a extremo.

Jitter: La variación en el tiempo de retardo de los paquetes que llegan a su destino. Los paquetes se envían a intervalos regulares desde el emisor al receptor, pero debido a la latencia de la red el intervalo entre los paquetes pueden variar en el destino. Esta variación puede afectar a la calidad de los medios de comunicación.

*Promedio de degradación por jitter*: Degradación del MOS media en la red causada por fluctuaciones en la red durante la transmisión. Degradación por fluctuación media es la cantidad de fluctuación que ha contribuido a la degradación media. Mediante este valor se puede determinar si el jitter es el principal contribuyente en la red de la degradación del MOS.

La pérdida de paquetes: Relación entre los paquetes perdidos y el número total de paquetes enviados. La pérdida de paquetes influye en el MOS y en tanto las características como en el rendimiento de la transmisión.

*Promedio de degradación por paquetes perdidos*: Degradación del MOS media en la red que es causada por la pérdida de paquetes durante la llamada. Degradación por perdida de paquetes media es la cantidad de pérdida de paquetes que ha contribuido a la degradación media. Mediante este valor se puede determinar si la pérdida de paquetes era el principal contribuyente de la degradación del MOS en la red.

Velocidad de bits de vídeo: Tasa media, en bits por segundo, del proceso de codificación por cada imagen de un vídeo. La tasa de bits de vídeo se utiliza en los contadores de rendimiento.

**Pérdida de frames de vídeo:** Número medio de imágenes consecutivas, o fotogramas (frames) de vídeo, perdidas durante la transmisión. Debido a que las imágenes de vídeo pueden abarcar varios paquetes, este valor puede ser más útil que la pérdida de paquetes en la evaluación de la calidad de vídeo.

*tiempo de zapping:* En transmisiones de video es el tiempo que necesita un abonado para cambiar de canal y recibir el vídeo en un nuevo canal. Un retraso de cambio de canal de 1 seg. se considera un zapping aceptable. Se considera instantáneo entre 100 ms. y 200 ms.

*Tiempo de retardo Round-Trip (RTT):* Tiempo que tarda un paquete de datos enviado desde un emisor en volver a este mismo emisor habiendo pasado por el receptor de destino.

Tasa de frames: Fotogramas o frames por segundo que se producen en la transmisión.

**Estimación de ancho de banda**: Ancho de banda estimado disponible en la transmisión.

**Densidad de ráfaga**: La fracción de paquetes de datos RTP (Real-Time Transport Protocol), en períodos de ráfaga, perdidos o descartados desde el inicio de la recepción. Un período de ráfaga es un período en el que son o bien una alta proporción de paquetes perdidos o eliminados por la llegada tardía de los mismos.

Longitud de ráfaga: La duración media, expresada en milisegundos, de los períodos de ráfaga que se han producido desde el comienzo de la recepción.

**Densidad de gap**: La fracción de paquetes de datos RTP entre ráfagas desde el inicio de recepción que se perdieron o descartaron.

**Espacio entre etiquetas**: La duración media, expresada en milisegundos, de los períodos de carencias que se han producido desde el inicio de la recepción.

## *2.3. Vídeo quality-and-MOS*

El QoE puede definirse como el rendimiento global de un sistema desde el punto de vista de los usuarios [6]. Los usuarios tienen sensaciones, percepciones y opiniones cuando interactúan con servicios como por ejemplo IPTV. Por otra parte, QoE es un indicador de lo bien que el sistema cumple con las necesidades del usuario y se cuantifica en términos de puntuación de la opinión (o percepción) media (MOS). La escala MOS se define en la recomendación de Unión Internacional de Telecomunicaciones BT Telecomunicaciones (UIT) 500. La UIT presenta un marco de medición de calidad de experiencia que puede dividirse en diferentes puntos de medición específicos: las mediciones obtenidas antes de la transmisión, en la misma red y en el dispositivo receptor.

Mean Opinion Score (MOS) es una medida que se ha utilizado durante décadas en las redes de telefonía para obtener la calidad de la red bajo el punto de vista del usuario. Inicialmente y según la recomendación ITU-T P.800, MOS fue una medida subjetiva, donde los oyentes se sentaban en una habitación "tranquila" y la puntuación de la calidad de una llamada dependía de lo que ellos percibían. Más adelante, la medición de Voz sobre IP (VoIP) se hizo más objetiva basándose en el cálculo del rendimiento de la red IP. Dicho cálculo se define en el estándar ITU-T P.862 PESQ. Como la mayoría de las normas, su aplicación está parcialmente abierta a la interpretación por parte del equipo o fabricante de software que hace uso de ella. Actualmente, debido al progreso tecnológico de los fabricantes de teléfonos, un MOS de 3,9 en una red de VoIP en realidad puede sonar mejor que una puntuación subjetiva anterior superior a 4.0. Cabe destacar que el MOS proporciona una indicación numérica de la calidad percibida desde la perspectiva de los usuarios después de la compresión y/o transmisión multimedia. El MOS se expresa como un solo número en el intervalo de 1 a 5, donde 1 es la más baja calidad percibida de audio/vídeo, y 5 es la más alta. En la tabla 1 se muestra una posible clasificación del MOS en base a la calidad de audio/vídeo percibida.

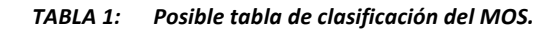

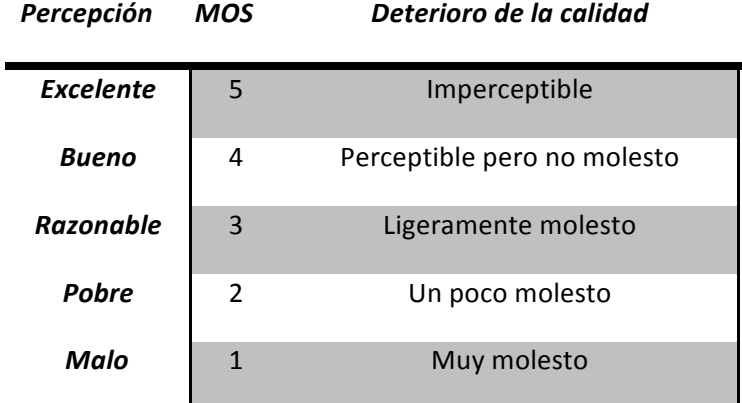

Existen algunas fórmulas de análisis para estimar el MOS de forma objetiva basadas en el porcentaje de pérdidas de paquetes y la duración de los paquetes en ms tal como se muestra en la ecuación 1, que ha sido extraída de [21]:

$$
Predicted\,MOS = 4.0 - 0.7 \times \ln(\%loss) - 0.1 \times \ln(size_{ms})\tag{1}
$$

Vídeo Quality Metric (VQM) ha sido desarrollado por la International Telecommunications Society (ITS) para proporcionar una medición objetiva de la calidad de vídeo percibida [7]. Analizan los efectos de percepción cuando existen deficiencias en la recepción del vídeo tales como: visión borrosa, movimientos espasmódicos / artificial, el ruido global de la distorsión, el bloque y la distorsión de color. La combinación de todos estos indicadores dan como resultado un único valor de calidad. Los resultados de los diferentes estudios realizados muestran que el VQM tiene una alta correlación con la valoración subjetiva de la calidad de vídeo y ha sido adoptada por el American National Standards Institute (ANSI) como un estándar para la obtención de la calidad de vídeo objetiva. Para el cálculo del VQM se toma el vídeo original y el procesado y se realiza el siguiente proceso:

• Calibración: En este paso se calibra el vídeo. Para ello, se estima y corrige el desplazamiento espacial y temporal así como el contraste y brillo del vídeo procesado con respecto al original.

• Extracción de características de calidad: En este paso se extraen un conjunto de características de calidad que caracterizan la percepción del vídeo como son: propiedades espaciales, temporales y de crominancia. Para la extracción de estas características se divide las secuencias de vídeo en subregiones espacio-temporales utilizando funciones matemáticas.

· Parámetros de Cálculo de la Calidad: En este paso se calculan un conjunto de parámetros que describen cambios en la percepción de la calidad del vídeo comparando las características extraídas del vídeo procesado con los extraídas del vídeo original.

• Cálculo VQM: VQM se calcula utilizando una combinación lineal de los parámetros calculados en el paso anterior. VQM puede ser calculada utilizando varios modelos basados en ciertos criterios de optimización. Estos modelos son: Televisión, Videoconferencia, General, Desarrollador, PSNR. Por ejemplo, el modelo general utiliza una combinación lineal de siete parámetros. Cuatro parámetros se basan en las características extraídas de gradientes espaciales de la componente de luminancia Y, dos parámetros se basan en características extraídas a partir del vector formado por las dos componentes de crominancia (CB, CR) y un parámetro se basa en el contraste de las características temporales extraídas de la componente de luminancia Y.

Mediante el siguiente ejemplo práctico mostraremos como correlacionar la calidad subjetiva y el VQM obteniendo valores de MOS a partir de mediciones de VQM. Para ello, en primer lugar hemos extraído dos imágenes diferentes pertenecientes a una mismo vídeo transmitido [6]. Estas imágenes o frames se pueden observar en la figura 1. En dicha figura y de izquierda a derecha se muestra la imagen transmitida en el servidor, la imagen captada en la pantalla del usuario final y la imagen de comparación de calidad entre ambas. Cada una de las filas se corresponde a diferentes estados de red.

El resultado de la primera fila se corresponde con una vídeo transmitido a través de una red con un ancho de banda limitado a 3 Mbps. Como se puede observar en la secuencia del vídeo recibida la calidad es muy baja debido al gran número de paquetes perdidos en dicha transmisión. La imagen resultante del análisis comparativo entre el frame emitido y el recibido muestra mucha variedad colores y mucha pixelación, lo que indica que el vídeo se ha recibido con una calidad deficiente.

La segunda fila se corresponde con una transmisión de vídeo a través de una red con jitter variable. La calidad del resultado es buena como podemos observar en la imagen resultante del análisis comparativo ya que no aparecen prácticamente variación de colores ni pixelación. Una calidad excelente sería si la imagen del análisis comparativo fuera totalmente negra, ya que querría decir que no hay ninguna diferencia entre la secuencia del vídeo transmitido y el recibido.

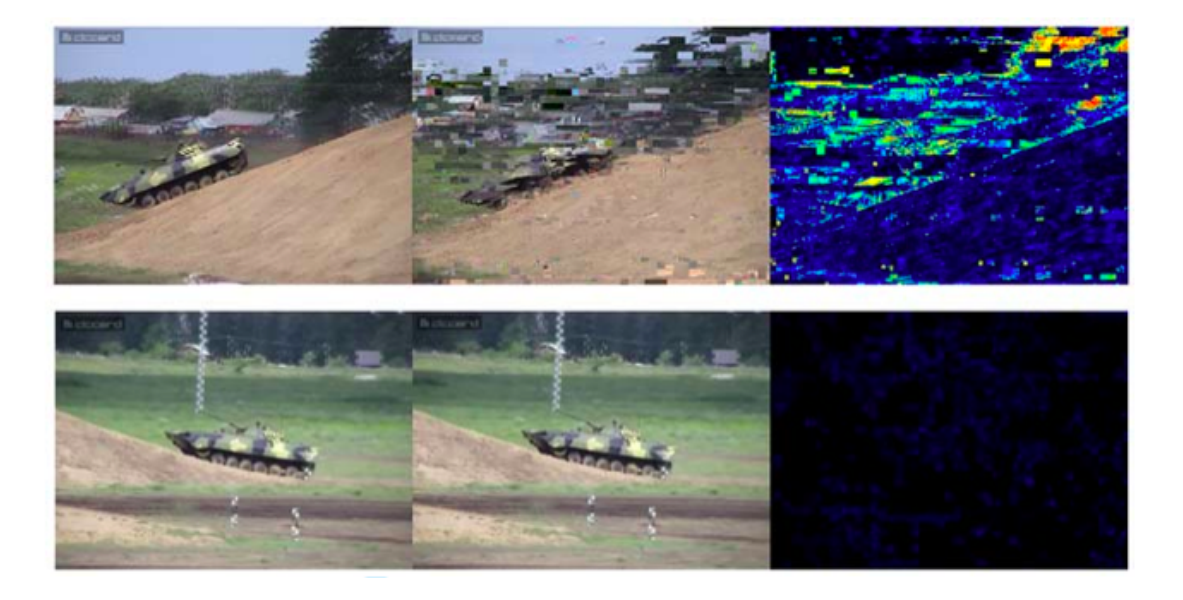

*Figura 1. Comparación entre el vídeo emitido y recibido para obtener el MOS.*

Como hemos comentado anteriormente el MOS comprende valores enteros del 1 al 5, donde 5 es el mejor resultado posible. Los valores obtenidos en los experimentos realizados están en valores de VQM. Para correlacionar el MOS con el VQM hemos asociado los valores inferiores a 0,5 de VQM a un MOS equivalente a 5 (Sí VQM≤0.5 → MOS=5) y aquellos valores de VQM mayores a 4 a un valor mínimo de MOS equivalente a 1 (Sí VQM>4  $\rightarrow$  MOS=1). El resto de valores se han correlacionado de la siguiente forma: MOS=4 cuando 0.5<VQM≤1.25, MOS=3 cuando 1.25<VQM≤2.5 y MOS=2 cuando 2.5<VQM≤4. De esta forma acabamos de comprobar que el MOS y el VQM son parámetros estrechamente relacionados y que efectivamente se pueden correlacionar.

## *2.4. Métodos-objetivos, subjetivos e-híbridos para-el-cálculo-del-QoE*

Hay dos métodos principalmente de medir la calidad de un flujo de vídeo a nivel de usuario: los métodos objetivos y los subjetivos [8]. El método objetivo se basa en el cálculo del VQM del vídeo. El método subjetivo se basa en percepciones por parte del usuario durante la visualización del vídeo. La combinación de ambos métodos da como el resultado un nuevo método de medición del QoE denominado método híbrido.

#### A. MÉTODOS SUBJETIVOS DE LA EVALUACIÓN DE CALIDAD

La calidad percibida de vídeo es por definición un concepto subjetivo. Por tanto, la forma más precisa de definirla es mediante la evaluación con personas reales. Existen dos clases de medidas subjetivas: las cualitativas y las cuantitativas. Las cualitativas apuntan a entender los factores sociológicos que determinan la calidad, mientras que las cuantitativas intentan dar una ponderación de la calidad utilizando alguna escala numérica

Universidad Politécnica de Valencia | Alejandro Cánovas Solbes

(MOS). El método subjetivo de evaluación de calidad de un flujo de vídeo se basa en la combinación de ambas. Para ello se recomienda realizar el siguiente proceso:

- Primero se eligen una serie de secuencias de vídeo. Estas secuencias deben ser representativas de la realidad que se pretende medir. Por ejemplo, si se quiere determinar el impacto de las pérdidas de paquetes en la red, las secuencias deben presentar casos de pérdidas típicas.
- Se le solicita a un conjunto de observadores que evalúen las secuencias utilizando alguna escala numérica. Por ejemplo, la valoración de 1 a 5 para la evaluación de la calidad tomando como mala la valoración con el número 1 y excelente la valoración con el número 5.
- Utilizando criterios estadísticos, se eliminan observadores que por falta de atención (u otros factores externos) no son consistentes con el grupo.
- Se determina el valor de calidad subjetiva para cada vídeo a partir del valor medio evaluado por los observadores consistentes. A este valor habitualmente se le llama MOS – Mean Opinion Score, y puede ser considerada como definición de la calidad de la experiencia.
- El proceso de medida subjetiva tiene la ventaja de que es, por definición, la medida más precisa de la calidad de la experiencia. Sin embargo presenta grandes desventajas, por ejemplo, requiere mucho tiempo para ejecutarse y es costosa en recursos humanos, provocando que sea de difícil repetición e imposible de utilizar en un proceso automático.

Hay estándares para realizar medidas cuantitativas de la calidad percibida de vídeo. Uno de los más conocidos es la recomendación ITU-R BT.500-11 [10].

#### B. MÉTODOS OBJETIVOS DE LA EVALUACIÓN DE CALIDAD

Los métodos objetivos surgen como un paliativo al problema de los métodos subjetivos comentados en el punto anterior. Por definición, los métodos objetivos son algoritmos o fórmulas matemáticas que dan como resultado medidas de calidad. Existen varios métodos de evaluación objetiva con el fin de medir la calidad de un flujo de vídeo. La utilización de uno u otro de estos métodos depende principalmente de si se dispone del vídeo de referencia o no. Si se dispone del vídeo origen, el método objetivo utilizado se basa en la comparación fotograma a fotograma entre el vídeo origen y el distorsionado. En el caso de que no se disponga, como ocurre en transmisiones de flujo multimedia en tiempo real, el método utilizado se basa en una aproximación cualitativa extraída a partir de los resultados de numerosas pruebas de evaluación subjetiva o análisis de red. A partir del estudio de dichas pruebas y de los resultados ha sido posible crear un modelo de la percepción humana al visionar un vídeo. De acuerdo a esta división, las mediciones objetivas de calidad de vídeo se pueden realizar según los siguientes métodos:

Referencia Completa (FR): El vídeo de entrada del sistema, tras ser procesado, se compara con el de salida. En general, la comparación se hace fotograma a fotograma requiriendo una alineación precisa de las dos secuencias de vídeo. El hecho de que existan retardos variables en el sistema se puede convertir en un verdadero problema para conseguir dicha alineación. Esto ocurre generalmente en las redes de paquetes o transmisiones de flujo multimedia. En la recomendación UIT J.143, se explican diferentes técnicas de medición objetiva de la percepción de la calidad vídeo en televisión por cable en presencia de una referencia completa. Dichas técnicas se basan en la comparación de cada uno de los frames de transmisión con los de recepción mediante el gradiente de Sobel.

Referencia reducida (RR): En este método se analizan solamente algunos parámetros en el origen y se comparan a la salida del sistema. Por ejemplo, podrían analizarse parámetros tales como la pérdida de paquetes, retardo y jitter al inicio y al final de la transmisión del vídeo. Hay otras técnicas de medición de calidad basados en la relación señal a ruido (S/N).

Sin referencia (NR): En este caso, sólo la señal recibida de vídeo se utiliza para determinar la calidad de vídeo. También se conoce como técnica de "single ended".

Habitualmente los métodos objetivos utilizan las mismas escalas de calidad que los métodos subjetivos (MOS). Sin embargo, las medidas utilizadas para extraer esas escalas son diferentes. A continuación enumeraremos las principales medidas utilizadas en los métodos objetivos:

- Peak Signal to Noise Ratio (PSNR).
- ITS' Vídeo Quality Metric (VQM),
- EPFL's Moving Picture Quality Metric (MPQM),
- Color Moving Picture Quality Metric (CMPQM),
- Normalization Vídeo Fidelity Metric (NVFM).

Como conclusión, decir que los métodos objetivos son extremadamente útiles para el control de calidad en servicios de red. También nos ayudan a valorar procesos como codificación y cuantificación entre otros.

#### C. MEDIDAS HÍBRIDAS

Ambos métodos, objetivos y subjetivos, presentan inconvenientes importantes al ser aplicados. Los métodos subjetivos son muy costosos y no pueden ser utilizados en procesos automáticos. Los métodos objetivos, para que sean altamente fiables, requieren del vídeo original y el distorsionado simultáneamente, impidiendo así su utilización en sistemas en tiempo real. Por estos motivos surge la necesidad de la utilización de los llamados métodos híbridos. Estos métodos consisten básicamente en la utilización de herramientas de inteligencia artificial en cuyo aprendizaje se utilizan tanto medidas subjetivas como objetivas. Uno de estos métodos es el conocido como PSQA (Pseudo-Subjective Quality Assessment) basado en redes neuronales. Los métodos híbridos unen las ventajas de automatización de los métodos objetivos con la precisión de las medidas subjetivas, pudiendo ser aplicados en muchos contextos.

En conclusión, es importante tener presente los factores que afectan a la calidad de experiencia para cada tipo de servicio. Cada servicio debe de ser tratado según el entorno (arquitectura de red) y contexto (protocolos, aplicaciones, etc.) de uso con el fin de garantizar el QoE del usuario final. Es necesario evaluar cada servicio de acuerdo a las expectativas del usuario final, quien será más o menos tolerante dependiendo de la aplicación o servicio (vídeo, voz y datos) que utilice. Un buen diseño de la red que garantice un QoS elevado puede asegurar un alto QoE. Sin embargo, esto nos puede llevar a sobredimensionar los recursos necesarios con el consecuente aumento de la inversión y el encarecimiento del producto final. Luego debe existir un equilibrio entre QoE y QoS y los costes en la creación de servicios multimedia.

## *Capítulo-3. QoE-y-QoS-en-distribuciones-de---- IPTV*

## *3.1. Infraestructura-General de-Red para-IPTV*

Las nuevas tecnologías y servicios están fomentando el desarrollo de modelos de negocio para la televisión entregada a través del protocolo IP [9]. Uno de los servicios a los que están orientados el QoE y el QoS es IPTV. De acuerdo con la ITU-BT500 [10], este servicio debe poseer una calidad de servicio adecuado, seguridad, interactividad y fiabilidad. Por tanto, el servicio de IPTV debe tener una correcta calidad de servicio (QoS) y la adecuada calidad de experiencia (QoE) para satisfacer las necesidades y expectativas de los usuarios finales. Para conseguirlo, principalmente los proveedores de IPTV deben tener una red IP adecuada con el fin de que no se produzcan interrupciones en el servicio, degradaciones de imagen en recepción o largos tiempos de zapping.

Se define la red de **IPTV** como un conjunto de redes de banda ancha que son capaces de soportar el ancho de banda requerido para la entrega de vídeo. Como se puede observar en la figura 2, la topología de red IPTV se puede dividir en 5 partes principalmente: la cabecera de red, la red básica, la red de distribución, la red de acceso y la red del cliente. Por lo general, en una red de IPTV, las secuencias de vídeo y audio se envían en contenedores MPEG (.mpeg/.mp4), empaquetados y mediante el protocolo RTP (Real-time Transport Protocol). El protocolo RTP soporta streaming en tiempo real, con mecanismos de control, con el fin de sincronizar flujos de audio/vídeo diferentes. A este protocolo se le denomina RTSP (Real-time Transport Protocol Streaming). RTSP es un protocolo no orientado a conexión, en lugar de esto, el servidor mantiene una sesión asociada a un identificador. En la mayoría de los casos RTSP usa TCP para datos de control del reproductor y UDP para los datos de audio y vídeo aunque también puede usar TCP en caso de que sea necesario. En el transcurso de una sesión RTSP, un cliente puede abrir y cerrar varias conexiones de transporte hacia el servidor con tal de satisfacer las necesidades del protocolo.

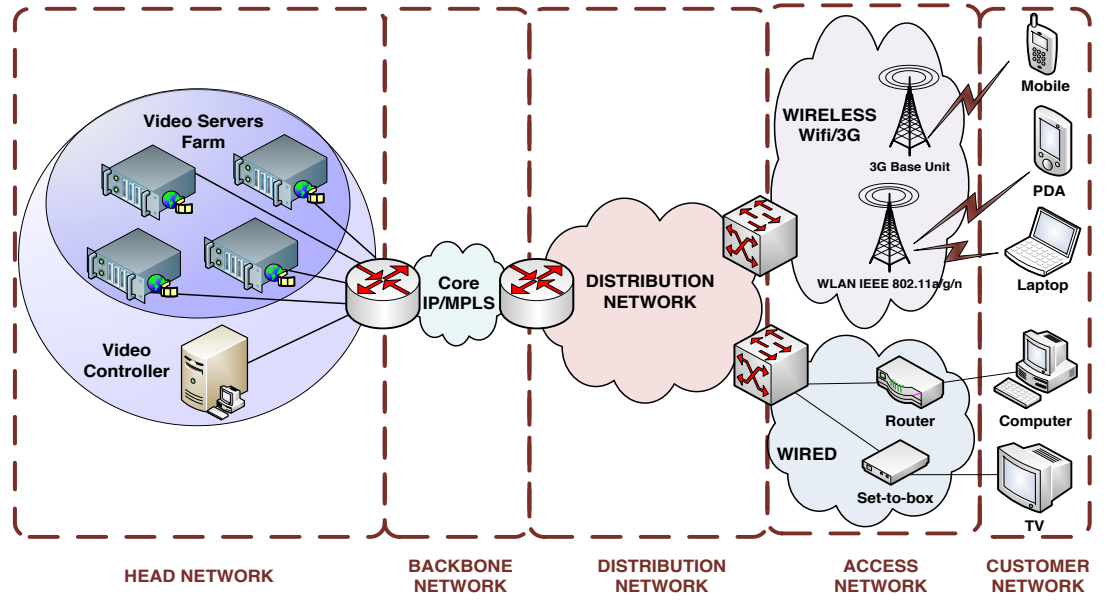

*Figura 2. Arquitectura general de red para servicios de IPTV.*

A continuación explicaremos cada una de las partes de la arquitectura de red para servicios de IPTV:

Cabecera de red: En esta parte de la red se encuentran los componentes básicos de la infraestructura IPTV encargados de distribuir los contenidos IPTV a la red principal, en calidad de proveedor de servicios, con el fin de llegar a la red de acceso del usuario final. Los dispositivos que constituyen esta parte de la infraestructura reciben, transforman y distribuyen el contenido a los suscriptores que lo soliciten. Por tanto, la cabecera de red es el punto más crítico de la red IPTV. En la cabecera de red se controla el acceso a aquellos usuarios autorizados únicamente mediante el intercambio de cierto tipo de información.

Red troncal: Recibe los flujos de vídeo de la cabecera de red y los encamina hasta la red de distribución. Luego, la red troncal interconecta los proveedores de servicios y las aplicaciones de IPTV. Las tecnologías que se utilizan a menudo en la red troncal son: Gigabit Ethernet, SONET / SDH, y las tecnologías xWDM. Las topologías más comunes en esta parte de la red son: punto a punto y anillo. Estas deben ser escalables. Los routers son los dispositivos más importantes de la red troncal de IPTV. Se encargan de la conmutación y enrutamiento de los paquetes entre la cabecera de red y la red de distribución. Por ello, estos dispositivos deben de tener un alto rendimiento.

Red de distribución: La red de distribución une la red troncal, a través del router troncal, con la red de acceso, mediante el router de agregación. Luego, la red de distribución de datos debe realizar tareas de transmisión y conmutación de forma eficiente. El router de agregación proporciona tanto multiservicio y enrutamiento como estabilidad a la red. El hecho de proporcionar multiservicio facilita la transformación eficiente entre los protocolos de red IP y MPLS (Multiprotocol Label Switching). Por tanto, podemos decir que la principal función del router de agregación es la de multiplexar diferentes proveedores de servicios y adaptar el sistema de transporte a las características específicas del bucle de abonado. En la red de distribución también existe la posibilidad de que hayan servidores de distribución de vídeo. En este caso, la función principal de esta parte de red es la distribución de contenido múltiple de los diferentes proveedores de servicios.

**Red de acceso:** permite al usuario conectarse al proveedor de servicios y permite el acceso a los contenidos multimedia. El primer requisito de una red de acceso es tener suficiente ancho de banda para soportar múltiples canales de IPTV para cada suscriptor así como para otros servicios tales como telefonía y datos. El contenido multimedia es transportado al usuario final a través de la red de acceso. Esta red gestiona las exigencias del usuario utilizando canales de retorno. En la actualidad las tecnologías de acceso más utilizadas son xDSL, FTTx o inalámbrica. Estos tipos de tecnologías permiten gran ancho de banda aunque no para usuarios finales con característica de movilidad, un aspecto importante a tener en cuenta.

Red del cliente: La red del cliente permite la comunicación y el intercambio de información entre las computadoras, set-top-box o dispositivos móviles que se encuentran en esa red y la red de proveedor de servicios. Permite acceder a los recursos disponibles en la red IPTV. El medio compartido en la red del cliente puede ser por cable o de forma inalámbrica, utilizando tecnologías tales como Fast Ethernet, Wi-Fi (IEEE 802.11a/b/g/n), 3G y actualmente 4G.

Para garantizar el QoE y QoS en las diferentes capas de la arquitectura de red de IPTV debemos tener en cuenta los siguientes aspectos: la cabecera de vídeo en red, la red IP, el middleware y el dispositivo cliente, como por ejemplo set-top-box en la parte del usuario final.

- La cabecera de la red de vídeo es donde las aplicaciones y el contenido de los programas se almacenan.
- La red es el mecanismo de transporte que distribuye el contenido de televisión y servicios interactivos de la cabecera a la casa del usuario.
- El\**middleware* es\*el\*software\*que\*controla\*el\*contenido\*de\*televisión\*y\*los\*servicios\*interactivos\*de\* la cabecera de red a la casa del usuario a través de la red.
- El *dispositivo cliente* se encuentra en la casa del usuario y es mediante el cual visualiza los servicios de IPTV.

Cada uno de los aspectos anteriormente nombrados puede afectar al QoE de una manera diferente. Por ello son considerados, analizados y parametrizados de forma diferente. En un servicio de IPTV, la vigilancia de la calidad de las secuencias de vídeo tiene que ser realizada en todas las partes de la red. Es una tarea difícil por dos motivos principalmente: por un lado, los requisitos en una red IPTV deben de ser rigurosos, y por otro lado, es difícil aislar los problemas de IPTV de los de los otros servicios. Puede ocurrir que una degradación de vídeo afecte sólo a un grupo de clientes en un segmento particular de la red.

## *3.2. Parámetros de-medida en-IPTV*

En esta sección analizaremos los principales parámetros de medida que utilizaremos para evaluar el QoE y QoS de una red de IPTV. Aunque el QoE y el QoS son términos diferentes, están estrechamente relacionados. Ambos términos hacen referencia a la calidad del servicio entregada al usuario pero evaluándola bajo dos puntos de vista distintos: el QoE desde el punto de vista del usuario y el QoS desde la tecnología necesaria para la entrega de dicho servicio, es decir las redes de telecomunicaciones. Por tanto los parámetros necesarios para garantizar el QoS dependerán del QoE y viceversa. Dicho esto, dividiremos los parámetros de QoS y QoE en:

#### A. PARÁMETROS QOS QUE INFLUYEN EN EL QOE

En general, hay muchos factores que comprometen la calidad de audio y vídeo [5]. Por un lado, está la cantidad de suscriptores al servicio de IPTV, su comportamiento, el ancho de banda disponible, el retardo de ida y vuelta de un paquete entre emisor y receptor (Round-Trip delay Time) y el tiempo de convergencia del servicio. Pero son los parámetros de red como jitter, retardo, paquetes perdidos y tiempo de zapping los que directamente se utilizan para evaluar el QoS que influyen en el QoE del usuario final. Los Índices de Entrega Medios (MDI) de jitter, retardo y paquetes perdidos son aceptados por la industria para medir la calidad de vídeo y audio a través de la red de distribución. MDI está definido en el RFC 4445 y es apoyado por la Alianza de Calidad de vídeo IP (IPVQA). Comentar que el jitter, retardo, paquetes perdidos y tiempo de zapping pueden medirse en la capa de transporte y en la de aplicación de una red TCP/IP.

En uno de los estudios realizado por nosotros determinamos cual sería el valor de los parámetros de QoS que garantizan el QoE del usuario final en una transmisión de flujo multimedia de vídeo estándar (SDTV) en entornos cableados. En este tipo de transmisiones se recomienda una pérdida máximas de 5 paquetes IP consecutivos cada 30 minutos. Entre el 0,5% y 1,5% de pérdidas de paquetes es aceptable. El valor del retardo se considera: bueno de 0 ms a 150 ms, aceptable entre 150 ms y 300 ms y malo superior a 300 ms. En cuanto al valor del jitter se considera: buenos de 0ms a 20ms, aceptables entre 20ms y 50ms y malos si supera los 50 ms.

#### B. PARÁMETROS DE QOE

Existen varios parámetros a nivel de interacción del usuario utilizados en métodos subjetivos de evaluación de la calidad de experiencia tales como la disponibilidad de contenidos, la facilidad y la indexación de contenido disponible, el interfaz de usuario, la paleta de colores, la ergonomía, el diseño de la navegación y la guía de programas. Dentro de los métodos subjetivos de evaluación existen una serie de errores perceptibles por el

usuario a nivel de imagen que hacen que afecten directamente al QoE y están identificados como: blockiness (pixelado), blur (estela), ringing (ruido/borroso), color bleeding (corrimiento de color), black square blocks (pixels negros), ghosting (sombra), grain lost contrast (zonas de perdida de contraste), pérdida de imágenes, columns, error chrominance. En la figura 3 mostramos una serie de ejemplos obtenidos en uno de nuestros trabajos de investigación. Dichos errores se deben principalemente a: la codificación, la compresión, la cuantificación, el bitrate, la resolución o tamaño de imágen o a las propias condiciones de la transmisión (jitter, retardo y paquetes perdidos) así como también el tiempo de handover/roaming en caso de transmisiones inalámbricas del vídeo.

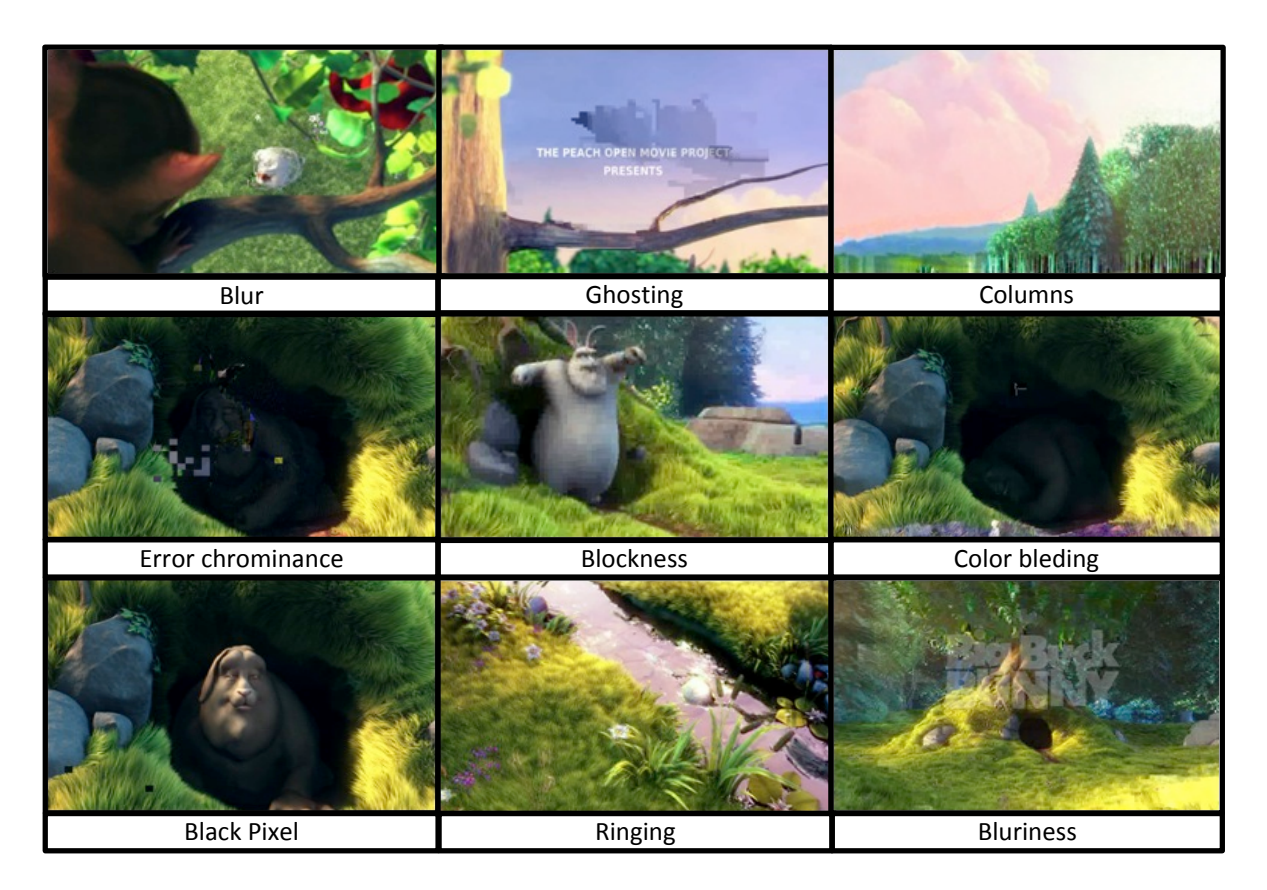

*Figura 3. Errores perceptibles a nivel de imagen que afectan al QoE.*

Podemos incluir dentro de la evaluación con métodos objetivos del QoE los siguientes parámetros: la codificación, la compresión, la cuantificación, el bitrate, la resolución o tamaño de imagen. Para ello, simplemente compararíamos el vídeo procesado con el original utilizando alguno de estos parámetros. A parte de este sistema de evaluación y tras varios estudios realizados en el análisis de la transmisión de vídeo por IP, hemos obtenido un método objetivo del cálculo del QoE basado en el jitter, retardo y paquetes perdidos como podemos observar en la siguiente fórmula [5]:

$$
QoE = \frac{1}{(Retardo + k_1 \times Jitter) \times e^{PaquetesPerdidos}} \tag{2}
$$

Existe otro método objetivo basado en referencia reducida (RR) en el que se utiliza información parcial del vídeo a través de un canal de datos auxiliar [6]. Esta información parcial podría ser la tasa de paquetes erróneos (PLR), la estadística de frames (FS) de I, P y B y el nivel de cuantificación  $Q_s$ . A partir de esta información proponen la siguiente ecuación, de cuyo valor podemos obtener valores de MOS.

Universidad Politécnica de Valencia | Alejandro Cánovas Solbes

$$
VQ = Q_s + FS + PLR \tag{3}
$$

Por último, nombraremos algunos parámetros subjetivos que afectan al QoE en transmisiones de IPTV estereoscópicas/3D [11]. El efecto 3D tiene todavía poca estabilidad ya que depende de una correcta ubicación del espectador, de la degradación de la resolución de la imagen por causa de los efectos de profundidad y que la producción de contenido aún depende casi exclusivamente la computación de los gráficos. De acuerdo a esto, clasificaremos los parámetros en:

Área de visualización: Las imágenes en pantallas 3D se han diseñado con ángulo de visión de 62 a 65 milímetros, lo cual puede ser incómodo si el usuario no ve la imagen desde el frente o desde una distancia determinada, ya que el ojo puede detectar una imagen 2D en algunas zonas de la pantalla. Muchos investigadores están tratando de optimizar el ángulo de visión para reducir la apariencia de 2D en imágenes 3D y permitir un área de visión más amplia. Es uno de los temas del estado del arte actual.

Pérdida de la resolución: Una pantalla 3D es un sistema multivisión con respecto al observador. Para aumentar el efecto de profundidad se aumentan el número de puntos de vista pero con la consecuencia de que se produce una perdida de resolución. La razón es que el número de pixeles que se pueden colocar en una pantalla de cristal líquido es limitado. Para apaliar el problema se utiliza una tecnología de procesamiento de imágenes llamada matriz de paso de píxeles 3D, pero no deja de afectar al QoE del usuario final.

## *Capítulo-4. Gestión-de-Red-basada-enparámetros-de-QoE-y-QoS*

## *4.1. Algoritmo-de gestión*

La base de este trabajo es el diseño de un sistema de gestión basado en el QoE. Para ello analizaremos todos los factores posibles que puedan afectar al QoE como pueden ser el entorno, los parámetros de red, la codificación, etc. En la figura 4, mediante este algoritmo, ofrecemos una visión general de cual debería ser este proceso de gestión.

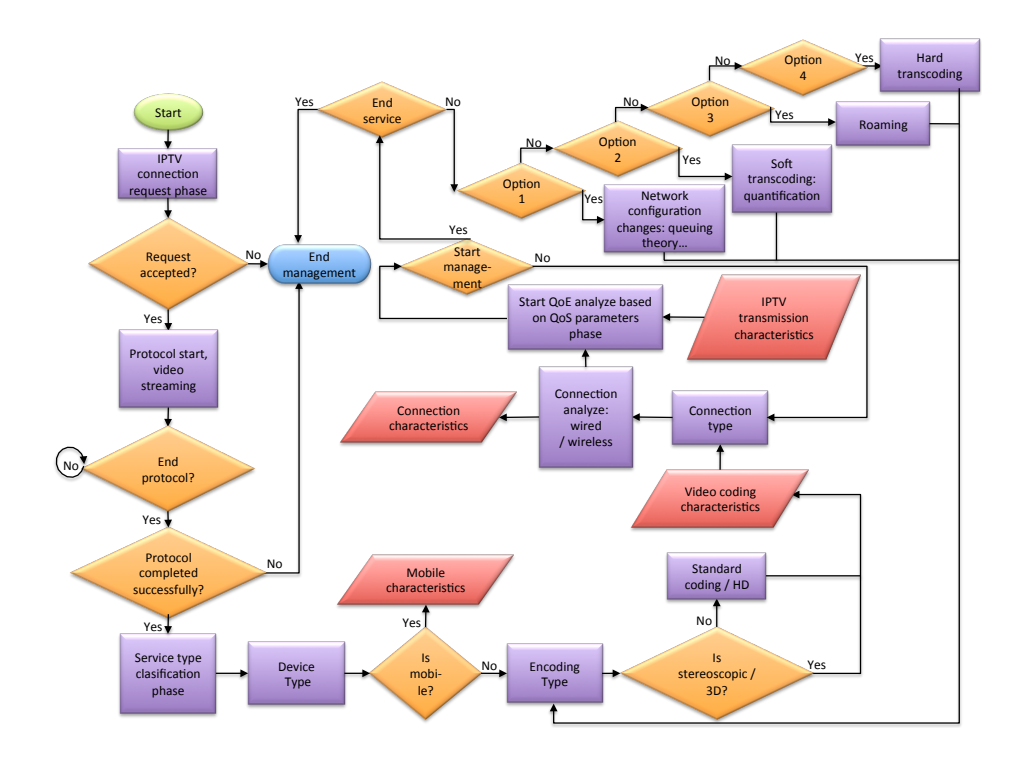

*Figura 4. Algoritmo de gestión basado en el QoE.*

Como podemos observar la gestión se divide claramente en tres fases. La primera de ellas consiste en el establecimiento de la comunicación entre el servidor de IPTV y el usuario final. Una vez establecida, se inicia la transmisión del vídeo. En la segunda fase se recopila toda la información de gestión. Esta información comprende el tipo de codificación del vídeo transmitido, el tipo de entorno de red de la transmisión y parámetros de QoS que puedan afectar al QoE del usuario final. Todas estas características son analizadas y evaluadas y en función del resultado se determina si es necesario llevar algún tipo de gestión. Los posibles procesos de gestión, que comprenden la última fase, son: cambios de configuración en la red, transcoding suave como es la cuantificación y roaming o transcoding duro como es la codificación. En este apartado trataremos todos estos aspectos

## *4.2. Proceso-de-análisis-del-QoE*

El sistema de gestión para servicios de IPTV esta diseñado para estar localizado entre la arquitectura del ISP y la arquitectura del usuario [8] ya que recopila información de ambas arquitecturas, como se puede apreciar en la figura 5.

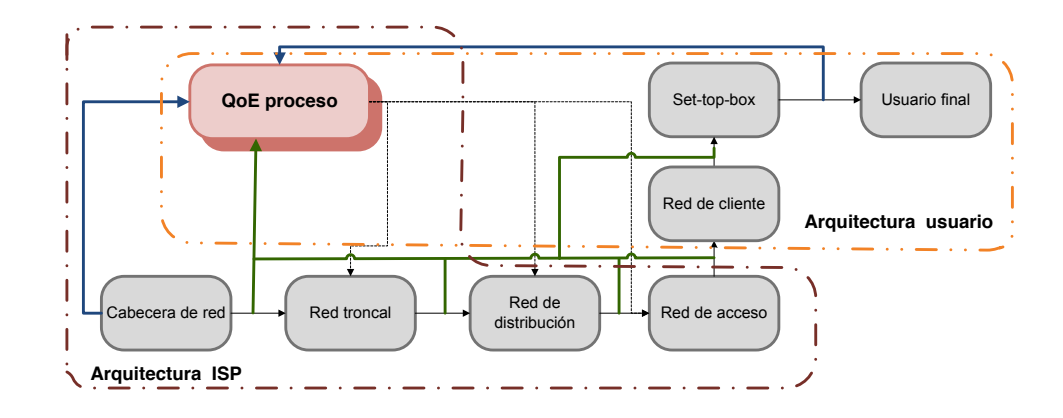

*Figura 5. Arquitectura ISP.*

Por un lado recoge datos de la red como el jitter, el retardo y paquetes perdidos que se utilizan para analizar el QoS del proveedor de servicios con el fin de garantizar el QoE del usuario final. Otros datos como la calidad de vídeo/audio, el tiempo zapping o el tiempo de sincronización entre el audio y de vídeo, entre otros, se envían desde el usuario al gestor y así analizar el QoE en la parte del usuario. Estos datos consumen muy poco ancho de banda. En este proceso de análisis del QoE se decide si los datos recibidos son adecuados para proporcionar un correcto servicio de IPTV a los usuarios finales. Cuando los datos recibidos superan unos umbrales establecidos que garantizan el QoE, el proceso de calidad de la experiencia lleva a cabo ciertos cambios en la red o en los propios vídeos transmitidos tales como:

- Cambiar el flujo de tráfico: En este caso, el sistema realiza todas las modificaciones en los dispositivos de red. Por ejemplo, el sistema podría modificar el ancho de banda que se utiliza en las redes VLAN para el servicio de IPTV, cambiar el sistema de gestión de colas, cambiar las prioridades de tráfico, etc.
- *Itinerancia (cambio de la red de acceso):* Este caso ocurre cuando la red que está dando el servicio de IPTV no tiene suficientes recursos disponibles.
- Cambio a una línea de copia de seguridad: A veces los proveedores de servicios de Internet disponen de dispositivos de copia de seguridad en la red o se pueden alquilar líneas a otros proveedores de servicios con el fin de tener más ancho de banda en la red de distribución.
- Cambiar de copia de seguridad o router: Podría haber más conmutadores o routers que proporcionen tolerancia a fallos en la red. En este caso podrían ser activados para proporcionar más ancho de banda durante un período de tiempo necesario.
- Seleccionar otras rutas de enrutamiento: jitter, retardo y en general los parámetros de tiempo no suelen incluirse en los algoritmos de enrutamiento con el fin de seleccionar la mejor ruta para entregar el contenido de multidifusión. Cuando un camino está sobrecargado, el sistema puede

indicar los routers del núcleo qué camino debe seguir el contenido con el fin de proporcionar un menor jitter, retardo y tiempo de ida y vuelta.

Utilizar la técnica de transcodificación en el lado del servidor: Un transcodificador de vídeo convertiría una secuencia de vídeo en otro con los parámetros de vídeo más convenientes con el fin de alcanzar un propósito específico (un mejor rendimiento, mejor calidad de imagen, más ancho de banda disponible, etc.) Hay varias técnicas que permiten controlar el ancho de banda utilizado por la secuencia de vídeo y al mismo tiempo mantener la calidad de vídeo.

Para llevar a cabo estas tareas se dispone de un servidor (o un grupo de servidores) dentro de la red capaces de enviar traps SNMP a los dispositivos correspondientes como pueden ser los routers. Los traps SNMP recibidos informaran del estado de la red de distribución, el consumo de los recursos de red y de los parámetros necesarios para el calculo del QoE. Todo ello se realizará con el fin de mejorar el servicio de ITPV. Estas tareas se deben llevar a cabo antes de que los usuarios finales detecten errores en el servicio prestado por el ISP.

## *4.3. Roaming*

En este apartado explicaremos el proceso de roaming bajo condiciones de QoE en distribuciones de IPTV. Lo hemos dividido en dos casos. El primero, el roaming en distribuciones de vídeo HD. En este caso viene condicionado únicamente por los valores de QoE. En el segundo, no está condicionado únicamente por el QoE si no que también por la intensidad de la señal de la red o RSSI.

#### A. ROAMING BASADO EN QOE PARA TRANSMISIONES DE HD

El problema del QoE en servicios de IPTV se complica en entornos inalámbricos por dos motivos principalmente. Uno, por la limitación del ancho de banda en dichos entornos de red. Y dos, por el handover/roaming, es decir, cuando un dispositivo móvil cambia de una red inalámbrica a otra [12]. En este apartado explicaremos como se lleva a cabo este proceso con el fin de introducirlo en el sistema de gestión. En la figura 6 podemos apreciar el diagrama de flujo de dicho proceso.

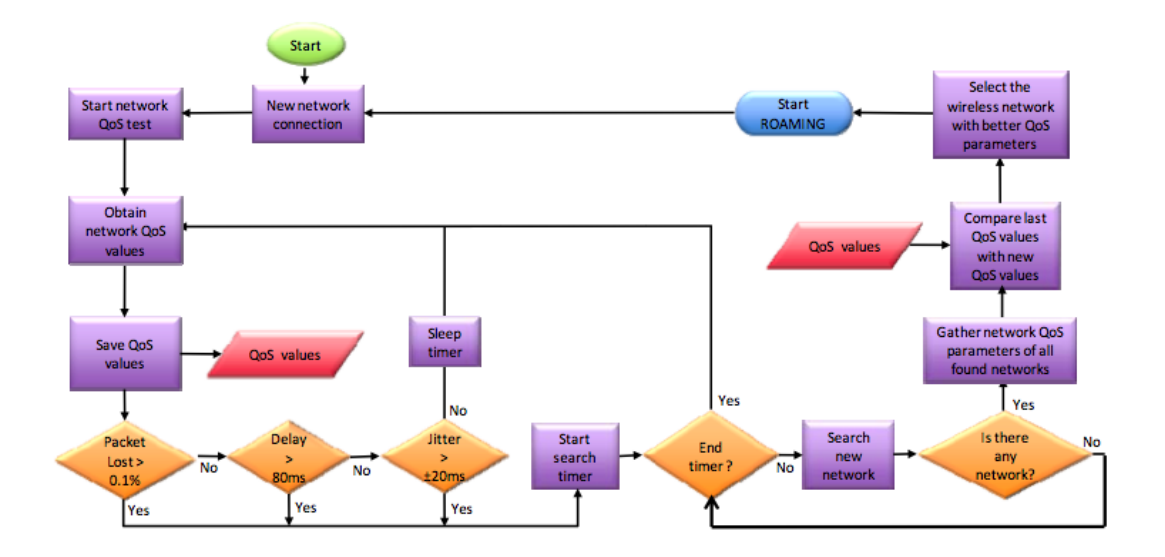

*Figura 6. Proceso de roaming en una distribución de red de IPTV.*

El proceso anterior consiste básicamente en una serie de subprocesos que describiremos a continuación. En primer lugar tras conectarse el dispositivo a una red inalámbrica se analizan los parámetros de calidad de servicio de la red. Si estos valores superan un umbral, el sistema buscará otra red inalámbrica con mejores condiciones de QoS que garanticen el QoE del usuario final. Cuando esta red inalámbrica se encuentra, el dispositivo realiza la itinerancia a ella. Si no se encuentra después de un cierto límite de tiempo, el sistema vuelve a su estado inicial y repite el proceso. Vemos que este algoritmo se puede dividir en tres fases: fase de análisis de calidad de servicio, la fase de búsqueda de red inalámbrica y la fase de roaming. A continuación describiremos dichas fases con más profundidad.

#### a) Fase de análisis de calidad de servicio

En la fase de análisis, después de que el dispositivo se conecta a la red inalámbrica, testea la red con el fin de analizar los parámetros de calidad de servicio. Estos parámetros son: el jitter, retardo y paquetes perdidos. Luego, estos valores se almacenan en memoria. De acuerdo con estudios previos realizados por nuestro grupo de investigación podemos afirmar que existe un umbral para los valores de jitter, retardo y paquetes perdidos con el que no se afecta a la percepción de la calidad de vídeo en la parte del usuario final. Estos valores son 20 ms para el jitter, 80 ms de retardo y un 0,1% de paquetes perdidos en transmisiones de vídeo de alta definición. Si cualquiera de los parámetros de red al que esta conectado actualmente supera el umbral, el sistema pasará a la fase de búsqueda de una nueva red inalámbrica. En caso contrario, cada cierto intervalo de tiempo se vuelven a analizar dichos parámetros de red y se repite el proceso anterior.

#### b) Fase de búsqueda de la Red inalámbrica

En esta fase, el sistema busca las redes inalámbricas disponibles. Esta fase de búsqueda tiene un límite de tiempo con el fin de evitar que el sistema permanezca en modo de búsqueda un largo periodo de tiempo. El motivo es la necesidad de evitar la sobrecarga de los recursos del sistema tales como la unidad de procesamiento y la memoria. Para llevar a cabo esto, hemos establecido un temporizador al inicio de esta fase. Por tanto, el sistema analiza las redes WLAN existentes y evalúa cada red en función de los parámetros de calidad de servicio. Una vez que el sistema ha encontrado la red con los mejores parámetros de QoS los compara con los parámetros de QoS almacenados en la memoria. Si los parámetros de QoS de la nueva red inalámbrica mejoran los de la red existente, el sistema inicia el proceso de itinerancia o roaming con el fin de unirse a la nueva red inalámbrica. Si no hubiera ninguna red inalámbrica con mejores parámetros de QoS que los obtenidos en la red inalámbrica anterior, el sistema se mantendrá dentro de la red inalámbrica y volverá a la fase de análisis de calidad de servicio.

#### c) Fase de roaming a una nueva red inalámbrica

En esta fase se inicia un proceso de itinerancia entre las dos redes. En primer lugar, el dispositivo se desconecta de la red inalámbrica actual y se conecta a la nueva red inalámbrica tal como se puede observar en la figura 7. En dicha figura se explica el protocolo llevado a cabo en este proceso. Podemos ver los mensajes enviados entre el cliente y los puntos de acceso con el fin de realizar un procedimiento de itinerancia rápida (incluida la fase de autenticación) y así seguir recibiendo flujos IPTV desde el servidor sin que se produzcan cortes o minimizando el tiempo.

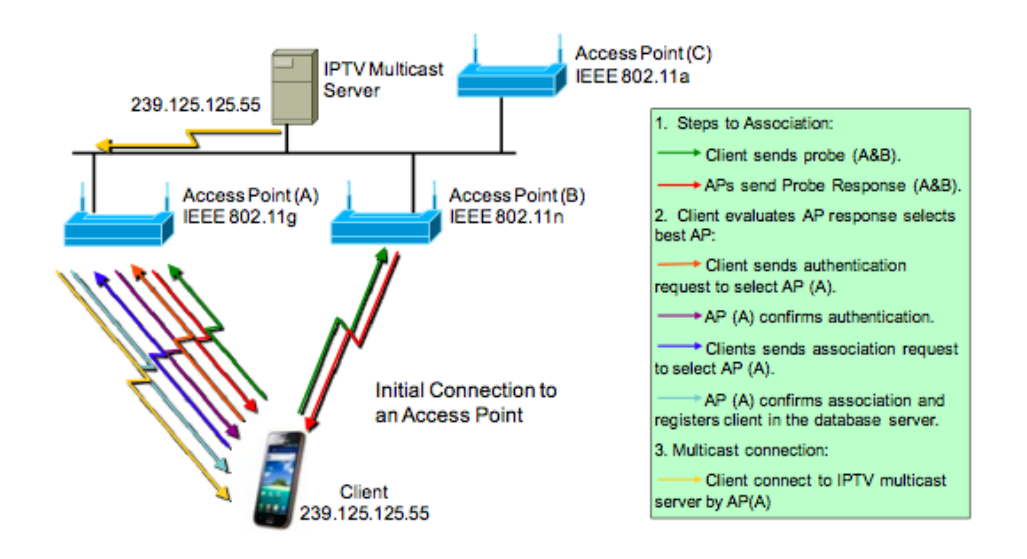

Protocolo de acceso a un servicio de IPTV en redes inalámbricas. Figura 7.

Una vez finaliza esta fase se inicia de nuevo la primera. Como podemos ver la parte más crítica del algoritmo es durante el roaming. Por tanto, una cuestión fundamental ha sido el estudio de este proceso y su impacto en el QoE que hemos realizado en el apartado 7.

#### $\mathsf{R}$ ROAMING BASADO EN EL QOE Y EL RSSI

Cuando un usuario quiere ver IPTV, abre el software de IPTV que mide RSSI las redes Wireless en su área de cobertura y se une a la de mayor valor [5]. Cada vez que un dispositivo se conecta a una red inalámbrica que envía al servidor de prueba QoE la dirección de SSID y MAC de los puntos de acceso detectados y el retardo, jitter y pérdida tomadas de la red durante 3 segundos. El servidor de prueba QoE tiene una base de datos con todas las redes inalámbricas en la red de acceso. Después, envía una solicitud al servidor de prueba QoE con el fin de comprobar si hay suficiente ancho de banda disponible para ver la televisión o vídeo a la carta. Si no hay suficiente ancho de banda disponible, el dispositivo se une otra red cuyo valor RSSI sea mayor, descartando la anterior red de la lista de redes. Si hay suficiente ancho de banda disponible, solicita las secuencias de vídeo del servidor de IPTV. Mientras el dispositivo está recibiendo los flujos de ITPV también mide el retardo, jitter y pérdida de paquetes. Esta información se envía al servidor de prueba que estima la calidad de la experiencia del usuario y lo compara con la calidad de la experiencia estimada para otros SSID de otros puntos de acceso. Si la calidad de la experiencia estimada es superior al de los otros SSID bajo el área de cobertura del dispositivo del cliente, el dispositivo permanece en la misma red inalámbrica, pero si es inferior, el servidor de prueba QoE envía la SSID y la dirección MAC de la red inalámbrica que tiene la mayor QoE al dispositivo. A continuación, el dispositivo sale de su red inalámbrica y se une a la nueva. Por último, el nuevo cliente envía una solicitud al servidor de IPTV. La figura 8 muestra los pasos del proceso explicado.

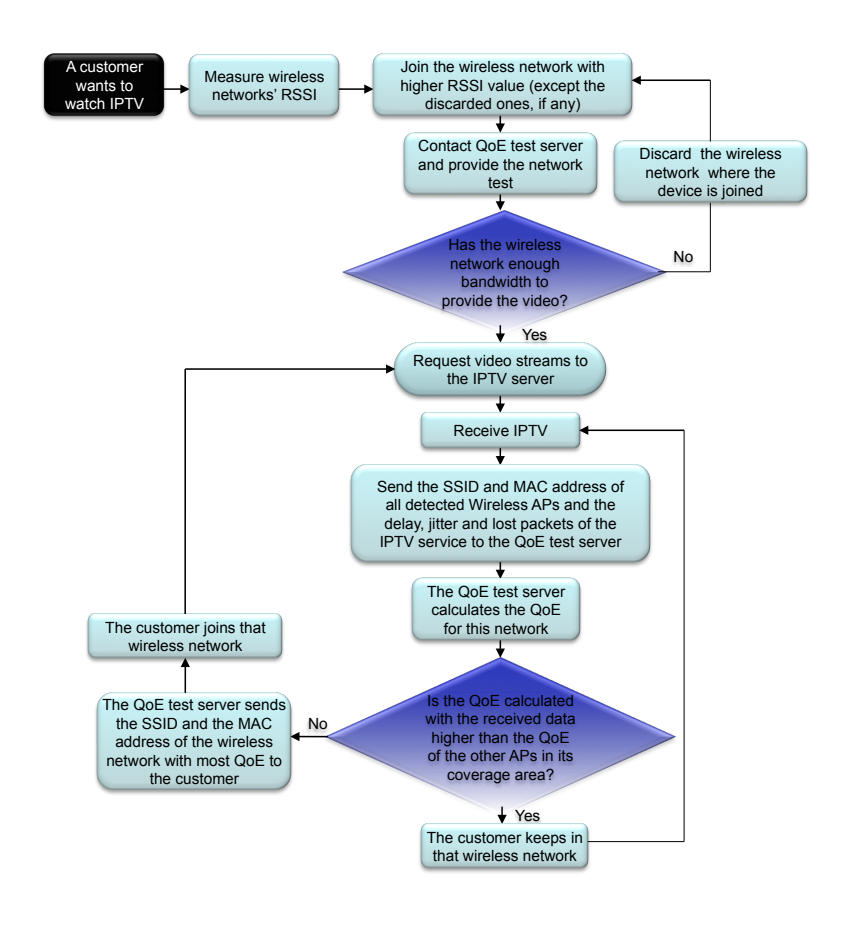

*Figura 8. Proceso de gestión basado en QoE y RSSI para servicio de IPTV en redes inalámbricas.*

Para llevar a cabo este proceso desarrollamos el siguiente protocolo. Cuando el servidor de prueba recibe un mensaje de QoE de una red IPTV, estima la calidad de experiencia de esta red y lo compara con las redes inalámbricas en el área de cobertura del cliente. También muestra que si el servidor de QoE tiene una red inalámbrica en su área de cobertura que tiene los valores más altos de QoE, se enviará un mensaje de cambio de red inalámbrica con el fin de hacerle saber cuál es la red inalámbrica adecuada para conectarse. Por último, desde el dispositivo del cliente se solicita el flujo IPTV al servidor IPTV, mediante un mensaje de petición al servidor.

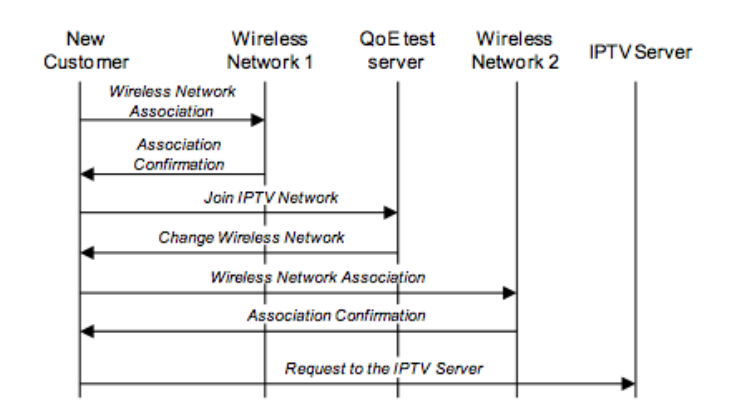

*Figura 9. Protocolo de acceso a un servicio de IPTV en redes inalámbricas.*

Este sistema permite al cliente conectarse a la red inalámbrica con mejor calidad QoE. Las redes inalámbricas con un número alto de usuarios experimentarán mayores valores de retardos, jitters y pérdidas de paquetes, por lo que el QoE de estas redes inalámbricas serán más bajos. Por tanto, mediante este sistema los nuevos usuarios elegirán redes diferentes con mejor QoE. Luego se equilibra el número de usuarios conectados a cada red.

### *4.4. Compresión-y-contenedores*

Los sistemas de compresión/descompresión y procesamiento de señales digitales (DSP) son comúnmente utilizados en las comunicaciones de voz y vídeo con el fin de disminuir ancho de banda. Esta disminución debe cumplir una compensación entre calidad y ancho de banda. Luego, con la compresión se proporciona más ancho de banda pero siempre buscando obtener la menor degradación de la calidad posible. La efectividad de una técnica de compresión de imágenes viene dada por la relación de compresión. Se calcula como el cociente entre el tamaño del archivo de la imagen original (sin comprimir) y el tamaño del archivo de imagen resultante (comprimida). A mayor relación de compresión menor ancho de banda utilizado y menor calidad de imagen resultante.

Las técnicas de compresión pueden ser aplicadas a nivel de imagen o a nivel de vídeo. A nivel de imagen se busca las similitudes entre pixeles. A nivel de vídeo se busca las similitudes entre imágenes. Un ejemplo de compresión a nivel de imagen es JPEG y a nivel de vídeo es MPEG. Para llevar a cabo la extracción de estas similitudes se utilizan parámetros del vídeo como: el espacio, el tiempo, la psicovisualidad y la propia codificación del vídeo. La redundancia espacial se da cuando entre dos pixeles contiguos existe muy poca varianza entre ellos o tienen un alto grado de correlación. La redundancia temporal se da cuando entre dos frames seguidos existen mínimas diferencias. La redundancia psicovisual se da cuando las diferencias visuales son imperceptibles para el ojo humano. Por último, la redundancia en la codificación se da cuando en un frame ciertos parámetros de similitud tienen la misma probabilidad de que se den. Para este caso se utiliza el mismo numero de bits de codificación.

Un CODEC es un CODificador-DECodificador, es decir, un programa que es capaz de comprimir y codificar vídeo/audio en un formato determinado y de decodificarlo y descomprimirlo, para posteriormente poder ser visto. Los códecs se utilizan para digitalizar y comprimir cualquier vídeo analógico. La elección del códec tiene mucha importancia ya que determinará la calidad y la tasa de bits del vídeo final. Si el vídeo es transmitido la codificación influirá en la robustez ante pérdidas de datos, errores en una transmisión, retrasos en la transmisión, etc. La característica más importante que debe cumplir la codificación de vídeo en una transmisión es la escalabilidad. A partir de un único flujo de transmisión los distintos usuarios deben disponer de la mejor calidad posible. Para ello se debe tener en cuenta principalmente parámetros como: resolución de pantalla, bitrate o bits por segundo, frames por segundo y relación señal a ruido. Todos estos parámetros estarán limitados principalmente por el ancho de banda del canal. En la figura 10 se muestra el proceso general de codificación.

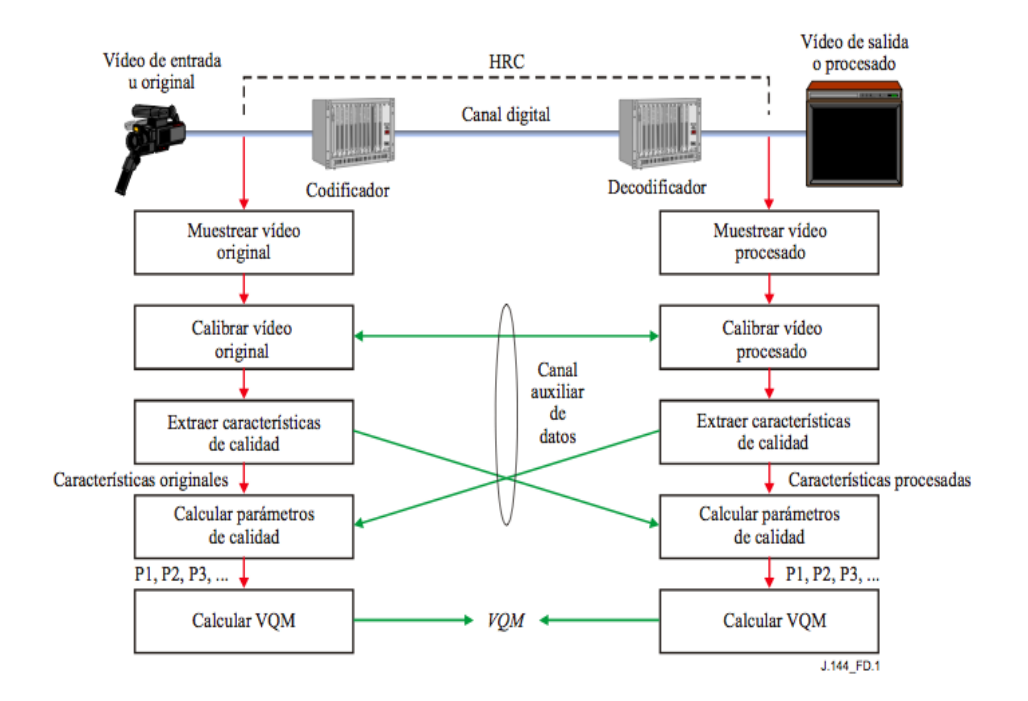

*Figura 10. Proceso de codificación y decodificación.*

A continuación describiremos los principales sistemas de compresión y encapsulación [13]:

#### A. SISTEMAS DE COMPRESIÓN

El estudio y desarrollo de nuevos estándares de compresión ha sido un proceso continuo en las últimas décadas. La finalidad de estas investigaciones se han centrado principalmente en las necesidades de velocidad tanto de transmisión como de reproducción de aplicaciones de vídeo. La publicación de estos estándares se ha llevado a cabo como recomendaciones en de la Unión Internacional de Telecomunicaciones (UIT), de la serie H, así como diferentes formatos definidos por el grupo de trabajo ISO/IEC/JTC1/SC29/WG11 Moving Picture Expert Group (MPEG), comité del organismo ISO e IEC, responsable de los estándares de la familia MPEG: (entre los que destacamos MPEG-1, MPEG-2 y MPEG-4). En la tabla 2 dividiremos los estándares de compresión en: familia MPEG, serie ITU H-XXX, stereoscopicos/3D y Others que deberemos nombrar por su importancia.

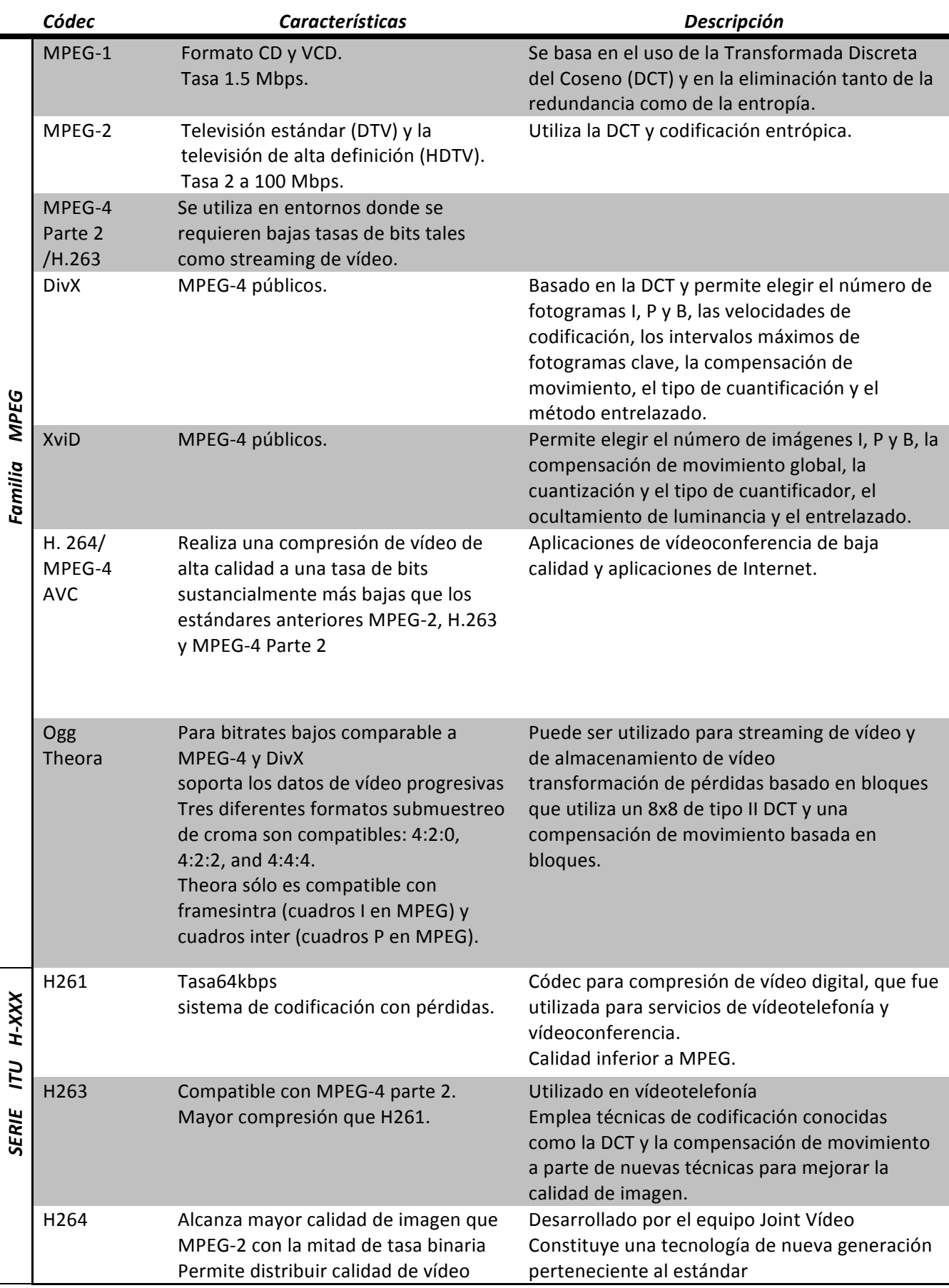

#### *TABLA'2:''''''Tabla'de'códecs de'vídeo.'*

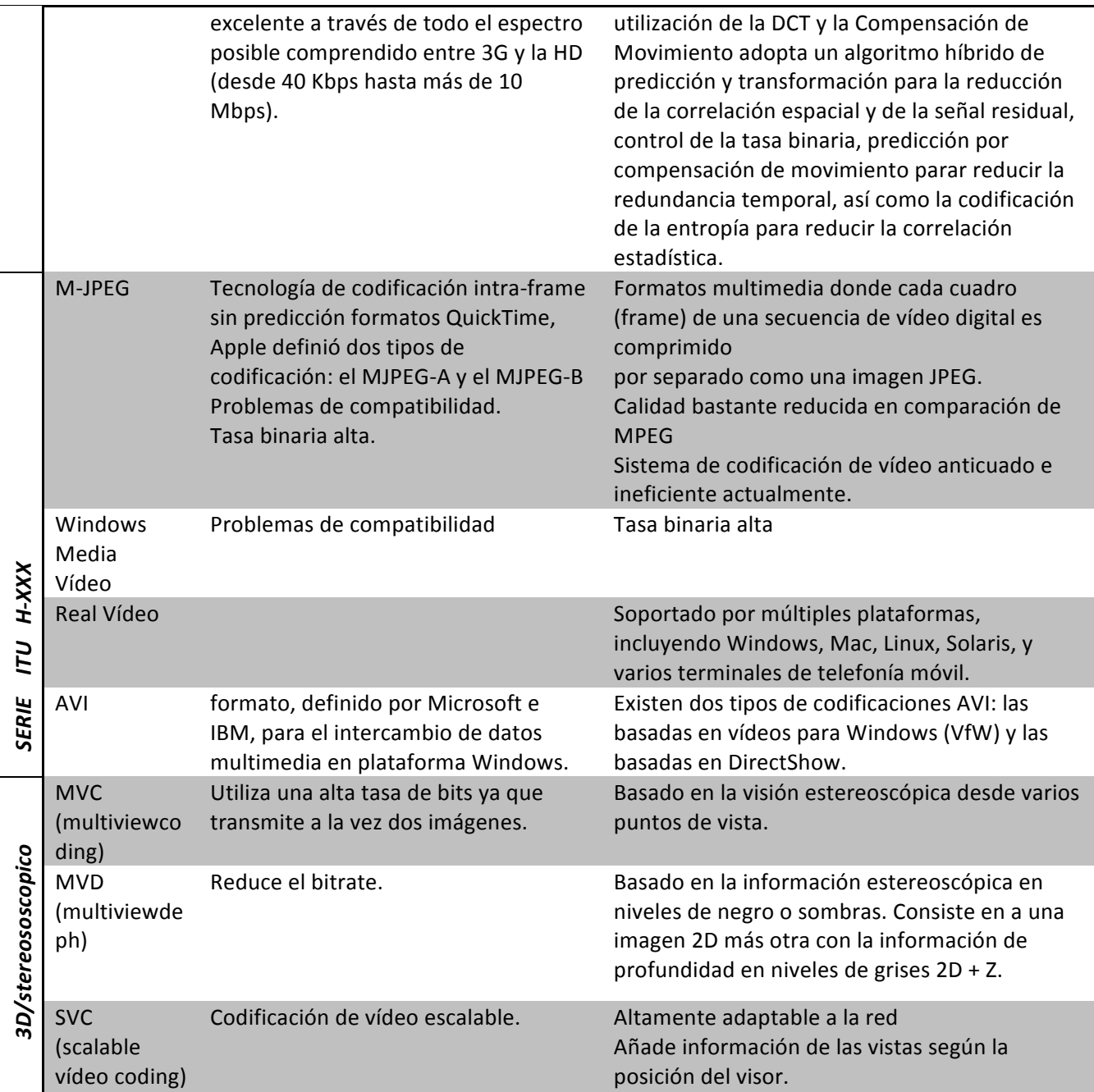

En la tabla 3 se puede observar la importancia de los sistemas de codificación a nivel de reducción de la tasa de vídeo y la capacidad de compresión de alguno de los códecs más utilizados. Estos resultados pertenecen a uno de nuestros estudios.

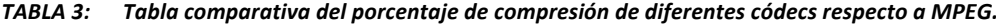

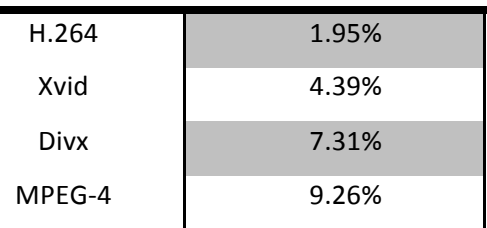

#### **Compression Format Reduction percentage**

#### **B.** CONTENEDORES

Un contenedor es un formato de archivo de vídeo en el que los datos y meta-datos se almacenan en formato de meta-archivo sin ser codificados. Por tanto, podemos decir que los vídeos son encapsulados en contenedores para su transporte manteniendo toda su información como puede ser: el flujo de vídeo y audio, los metadata, los subtítulos, el capítulo de información, la información de sincronización, etc. En la tabla 4 se muestran los contenedores más típicos y sus características.

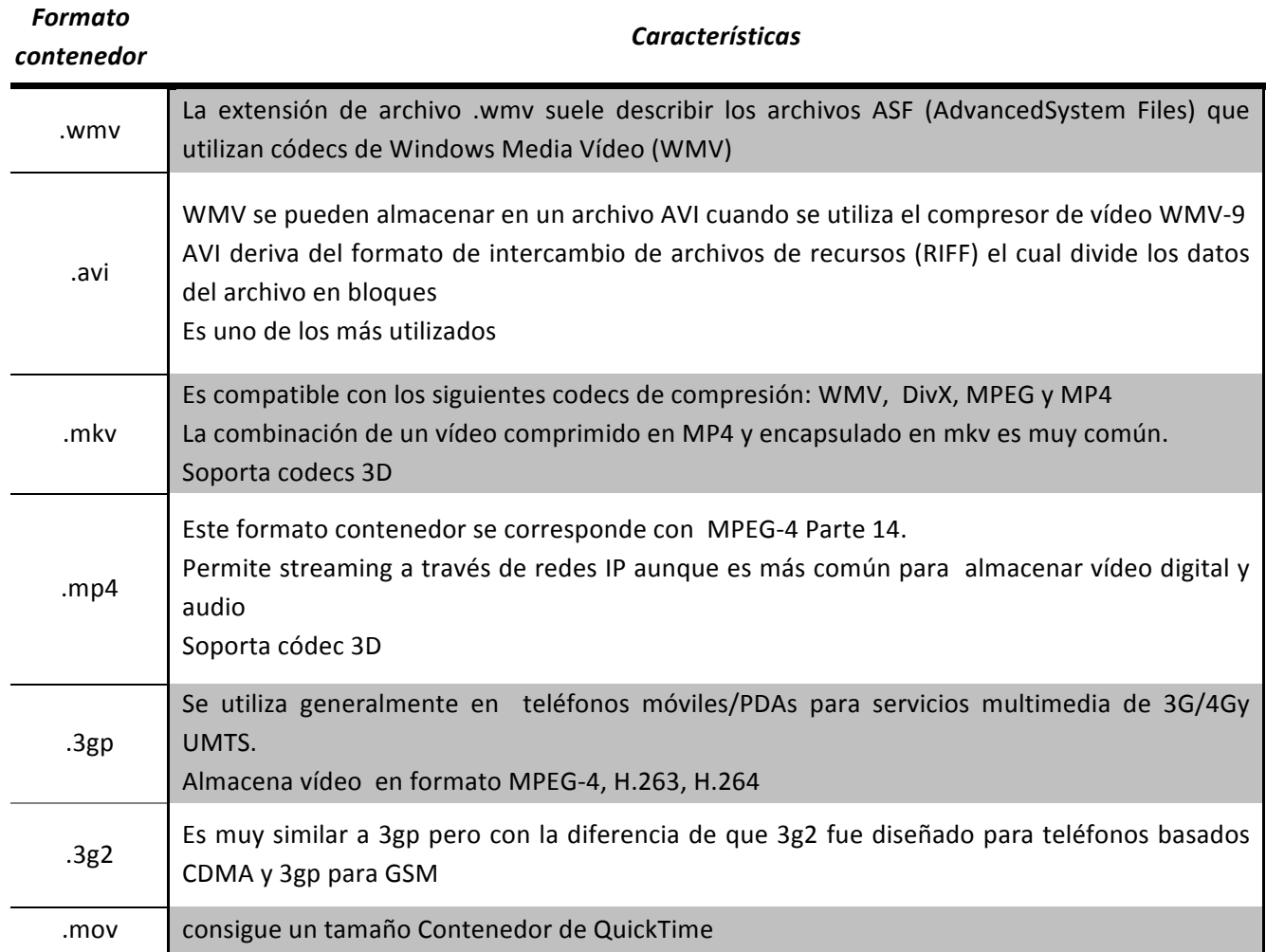

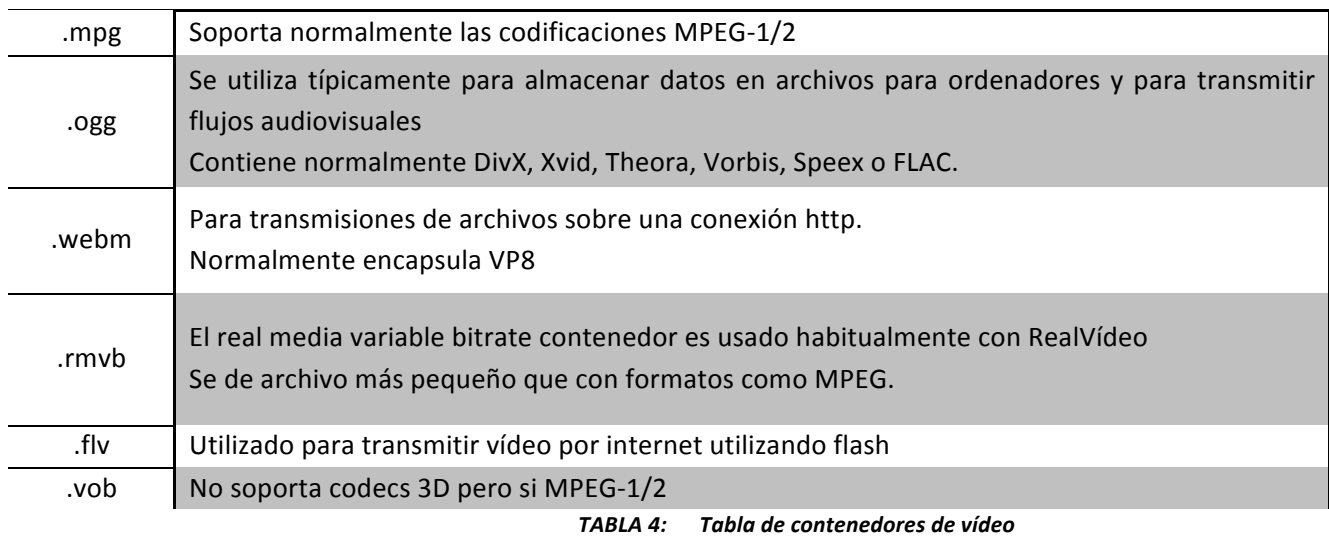

#### C. CÓDECS DE COMPRESIÓN Y CONTEDORES EN MÓVILES

En la tabla 5 se muestra los códecs y contenedores más utilizados en dispositivos móviles [13].

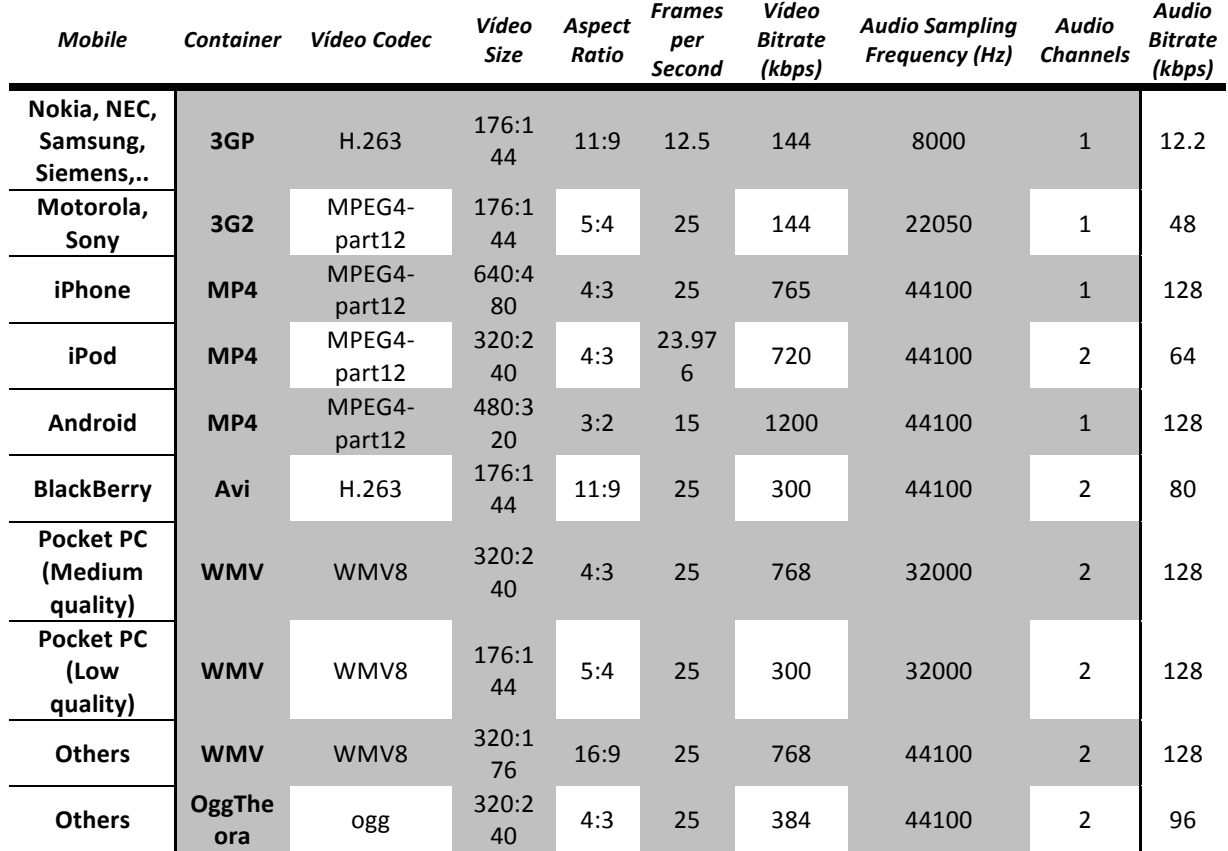

#### *TABLA'5:######Comparación'de'las'distintas'características'de'los'distintos'móviles*

Una comparación del ancho de banda utilizado según el tipo de móvil y según el tipo de contenedor utilizado lo podemos observarlo a la izquierda en la 11. A la derecha una comparación de la tasa de compresión dependiendo del dispositivo. La relación de compresión más alta se ha obtenido en aquellos móviles que utilizan contenedores 3GP y 3G2. El peor caso fue el de Android en el HTC Hero seguido por el iPhone y el Pocket PC con una calidad media. Hemos observado que todos ellos tienen un tamaño de archivo de 176:144.

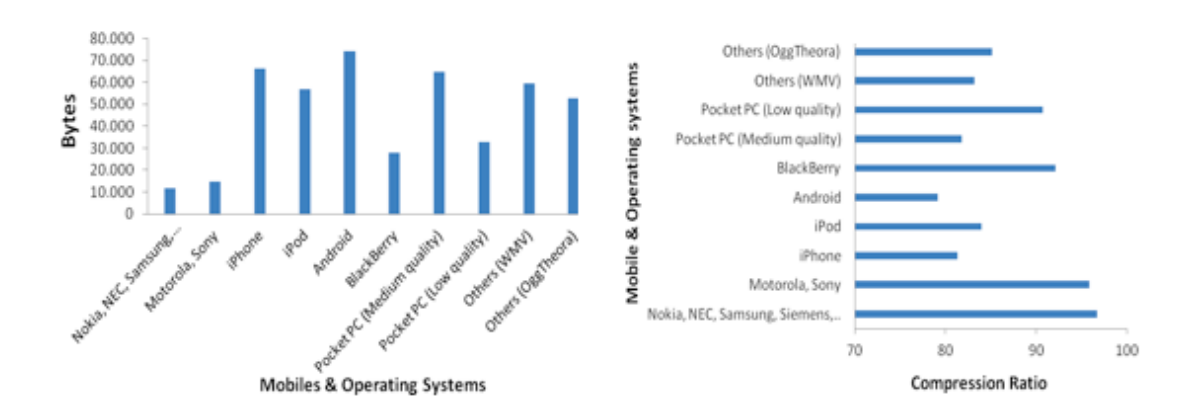

*Figura 11. Comparación del ancho de banda consumido (izq). Tasa de compresión (drch).*

En otro de los estudios comparamos la capacidad de compresión entre MVD y SVC. El resultado se muestra en la tabla 6:

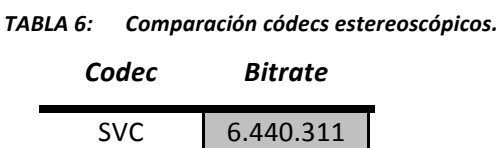

MVD 3.428.352

### *4.5. Cuantificación*

La cuantificación es un procedimiento llevado a cabo por un codificador que consiste en reducir la precisión de los coeficientes de la transformada de coseno discreta (DCT) con el fin de obtener una tasa de bits de un flujo de datos más baja [14]. En la reconstrucción, el decodificador realiza el proceso contrario al realizado en la cuantificación, de tal forma que la matriz de coeficientes ( $Q_F(v, u)$ ) es inversamente cuantificada dando como resultado los coeficientes de la DCT reconstruidos ( $F(v, u)$ ). La expresión matricial para MPEG2 de coeficientes resultante se obtiene mediante la siguiente ecuación extraída de [14] y según la recomendación ITU-T H.262:

$$
F(v, u) = \sum_{v=0}^{7} \sum_{u=0}^{7} [(2^{n} \times Q_{F}(v, u)) \times k] \times a + \left[ \left( 2 \times Q_{F}(v, u) + \left( \frac{d|Q_{F}(v, u)|}{d(u, v)} \times (1 - k) \right) \right) \times W(w, v, u) \times Q_{S}/32 \right] \times (1 - a)
$$
\n(4)

Dónde.

- $2^n$  representa el multiplicador intra DC (intra-bloque del codificador) para n  $\in$  {0, 1, 2, 3}. En el caso de MPEG-2, se estima de acuerdo con la tabla 7-4 de la recomendación ITU-T H.262.
- El valor de la variable a depende de los intra-bloques.  $a = 1$  si  $v = 0, u = 0, k = 1, a = 1$  para el resto de casos.
- La segunda parte de la expresión depende del valor de k, la luminancia y la crominancia.  $k = 1$  en el caso de intra-bloques y  $k = 0$  si no lo son.
- Q<sub>S</sub> corresponde al factor de cuantificación

El  $Q_S$  es un entero que se codifica con una de longitud fija de 5 bits. El  $Q_S$  con un valor igual 0 no está permitido. La variación del Q<sub>S</sub> afecta a la variación de la tasa de bits de un vídeo o imagen. De tal forma que cuanto mayor sea el valor del Q<sub>S</sub> menor será la tasa de bits. Hay que tener en cuenta que una reducción de la tasa de bits conlleva una disminución de la calidad de imagen. En un codificador, el Q<sub>S</sub> se puede cambiar en el comienzo de la codificación de cada macro bloque. En el caso de IPTV, el Q<sub>S</sub> puede ser recuperado de forma muy simple en el bloque del decodificador MPEG de IQ (Cuantificación inversa) de un receptor de IPTV o Set-Top-Box. En uno de los estudios llevados a cabo por nuestro grupo de investigación se ha evaluado cómo afecta al bitrate y por ende, al QoE la variación de este factor. A continuación haremos un breve resumen de este estudio.

En primer lugar codificamos varios vídeos con diferentes valores de  $Q_S$  [14]. Los vídeos fueron generados a partir de 14315 imágenes PNG y codificados mediante el software ffmpeg. Los vídeos han sido codificados en MPEG-2 con una resolución de 720x576 y 25 frames por segundo. Los valores de  $Q_S$  utilizados fueron (1, 2, 4, 6, 8, 10, 16, 31). En segundo lugar, utilizamos VLC Media Player como servidor de vídeo IPTV. A continuación transmitimos el flujo de vídeo en MPEG-2 TS. Instalamos el programa Analyzer Clearsight [16] en el receptor para capturar los paquetes MPEG-2 TS y medir la calidad del vídeo dado por ellos y de esta forma estimar el valor de MOS. En la figura 12 se muestra gráficamente dicho proceso.

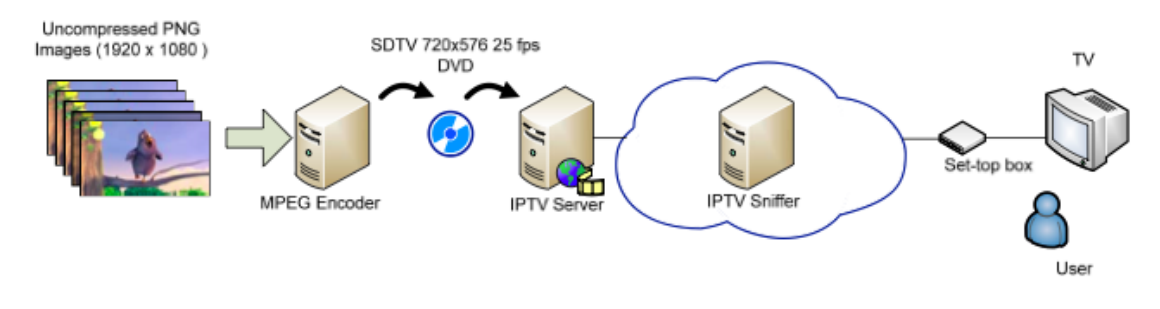

Figura 12. Codificación proceso y la ubicación de los dispositivos IPTV

En los siguientes gráficos se muestra a la izquierda los resultados de MOS y a la derecha la tasa del vídeo recibido.

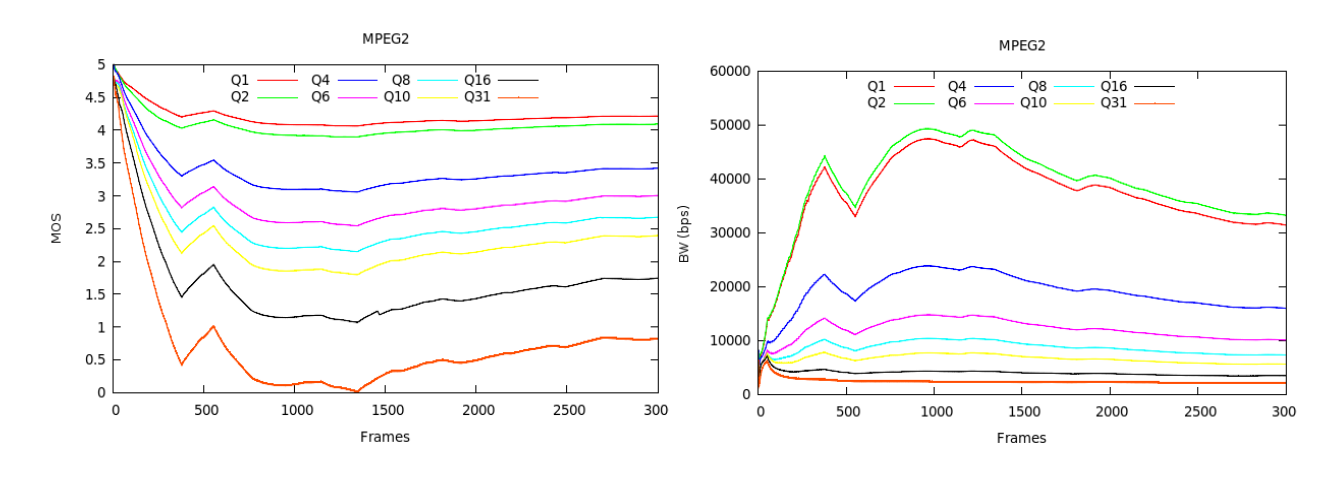

*Figura 13. Resultados de MOS y BW según diferentes valores de QS de codificación de vídeo.*

Como podemos observar en los gráficos anteriores al aumentar el valor del  $Q_S$  disminuye la calidad de vídeo y la tasa de bits del flujo de vídeo. Para este caso de estudio y según la figura 13, parte izquierda con un valor de  $Q_S = 1$  y  $Q_S = 2$  obtendríamos un valor de MOS entre 4 y 5. Por tanto estos valores de cuantificación serían los óptimos. Cabe decir que los valores de  $Q_s$  asignados en la codificación fueron fijos. Sin embargo, en la práctica, un codificador de MPEG comercial utilizaría un  $Q_S$  variable por cada frame (I, B, P) o incluso por cada macro-bloques. Por esa razón un  $Q_S$  promedio igual a 4 podría ser el valor más alto utilizado por un codificador de vídeo.

### *4.6. Transcodificación*

Un transcodificador de vídeo es un sistema que convierte una secuencia de vídeo en otra con diferentes características [17]. Las razones por las que llevar a a cabo una transcodificación pueden ser: mejorar el rendimiento, mejorar la calidad de imagen, aumentar el ancho de banda disponible, etc [9]. Los parámetros de transcodificación son: la tasa de bits, los frames por segundo (fps), la resolución espacial, la sintaxis de codificación y el contenido. En nuestro caso, la principal función de la transcodificación es dar escalabilidad a los dispositivos multimedia que utilicen un servicio de IPTV. De esta forma, el servicio se ajustará tanto al formato de vídeo como al entorno de red utilizado por el usuario. Un transcodificador de vídeo puede convertir una alta tasa de bits de un programa de TV (como televisión de alta definición), en un programa de televisión de más baja tasa de bits (como SDTV), logrando así transmitir más canales en la misma red IP. Pero esta reducción de la tasa de bits puede provocar una disminución en la calidad del vídeo transmitido. Por tanto, un transcodificador de vídeo debe tener un compromiso entre la velocidad de bits y la calidad visual.

Los sistemas de transcodificación son de gran importancia para la gestión de redes. En uno de nuestros trabajos se observó una disminución de 16,1% del ancho de banda consumido cuando en el sistema se realizó el proceso de transcodificación sobre un flujo de vídeo. También se observó que la varianza se redujo a un 86,9%, lo que indicaba que prácticamente no hubiera tráfico en ráfagas. Otro aspecto importante es valorar como afecta la transcodificación a la calidad del vídeo. La valoración obtenida indicaba una reducción de calidad en una escala de MOS del 4,21 al 4,33. Pero de acuerdo con la valoración de la escala MOS, los valores entre 4,0 y 5,0 se consideran altos. Estos resultados, aunque simbólicos, nos permiten concluir, por un lado, que los sistemas de transcodificación pueden ser de gran importancia a la hora de gestionar las redes. Por otro lado, que pese a utilizar este sistema la calidad de experiencia no tiene porque verse afectada.

Universidad Politécnica de Valencia | Alejandro Cánovas Solbes

| <b>BW Mbps</b>  | <b>Without Transcoding</b> | <b>With Transcoding</b> | <b>Difference (Reduction)</b> |
|-----------------|----------------------------|-------------------------|-------------------------------|
| <b>Minimum</b>  | 3.3                        | 1.63                    | 50.6%                         |
| <b>Maximum</b>  | 8.5                        | 5.35                    | 37%                           |
| Average         | 6.2                        | 5.2                     | 16.1%                         |
| <b>Variance</b> | 2.92                       | 0.38                    | 86.9%                         |

*TABLA'7:'''''''Tabla'comparativa'del'proceso'de transcodificación.*

Cabe decir que utilizando las librerías de VLC. hemos sido capaces de transcodificar en tiempo real. Para finalizar este apartado comentaremos como en uno de nuestros trabajos [6] demostramos la posibilidad de utilizar la transcodificación en un sistema de gestión para IPTV. Para ello planteamos un problema de congestión de red que provoque una disminución del QoE de la siguiente forma.

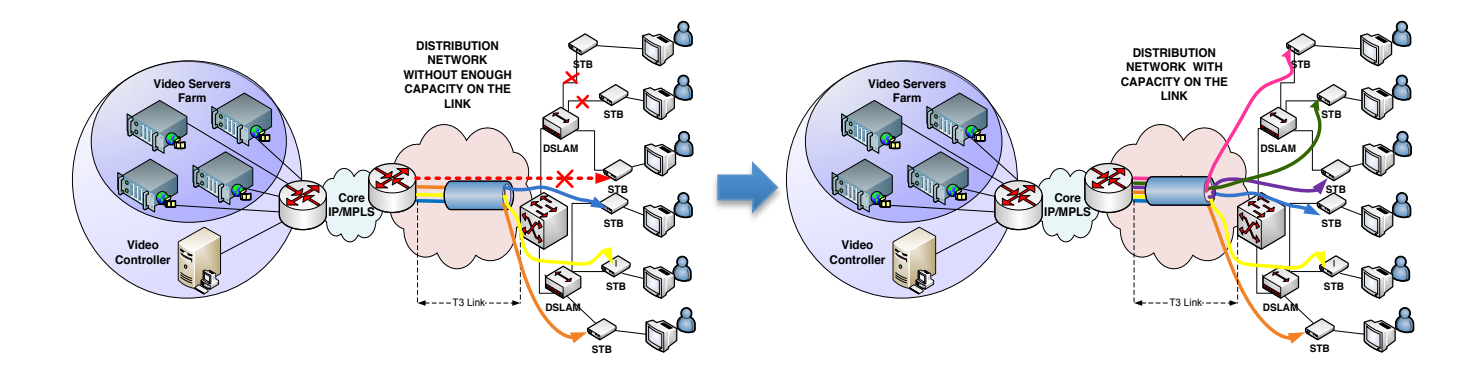

*Figura 14. Diferentes situaciones de acceso al servicio.*

Disponemos de 6 usuarios disfrutando de un servicio de IPTV en multicast. Por el tamaño medio del vídeo transmitido según la tabla 7 necesitaríamos 37,2 Mbps para dar servicio a todos los usuarios desde el servidor de vídeo a la carta con el router ADSL de distribución. El enlace entre la red central MPLS y el router ADSL de distribución es un T-3 a 45 Mbps. Al conectarse todos los usuarios a la vez el QoE disminuye rápidamente debido a un error de estimación del ancho de banda ya que deberíamos de haber tomado el valor máximo y no el medio. Como consecuencia se deniega el servicio como se puede observar en la figura 14, parte izquierda. Si dispusiéramos de un sistema de gestión basado en la transcodificación rápidamente realizaría este proceso de transcodificación. Según la tabla 7 disminuiría la tasa de bits del flujo de vídeo un 16,1% tras la transcodificación. De esta forma se daría servicio a todos los usuarios tal y como se puede observar en la figura 14 parte derecha.

## *4.7. Teoría-de-colas-y-prioridad-de-servicios*

Uno de los principales problemas en las redes de datos es la congestión. Hay muchos nuevos servicios tales como vídeo, VoIP, P2P, etc, que se utilizan masivamente en la actualidad y que hacen que aumente considerablemente el tráfico. IPTV está siendo integrado por muchos operadores de red, utilizando redes de próxima generación (NGN) con el fin de garantizar adecuadamente el nuevo servicio. Las redes IPTV no son inmunes a la congestión. Por esta razón se hace necesario un control de la congestión para evitarlo. Cuando el tráfico de la red es alto, los servicios que se ofrecen comienzan a degradarse rápidamente. Para evitar la

congestión en la red se utilizan los routers. Un sistema de control de congestión que está siendo utilizado por defecto es el de eliminar los paquetes al azar una vez que se ha excedido el límite del tráfico de datos. Este sistema tiene la desventaja que no diferencia la prioridad y el tipo de tráfico que se descarta. Esta técnica se denomina "Traffic Policing". Otro sistema es el basado en la prioridad de los paquetes. Por último existe un sistema de filtrado según el tipo de paquetes que la interfaz es capaz de transmitir. Todos estos sistemas han sido añadidos al software de gestión desarrollado.

En el siguiente apartado se llevarán a cabo diferentes casos de estudio con el fin de evaluar el QoE en diferentes entornos de red y condiciones de transmisión del servicio de IPTV. La finalidad es obtener datos experimentales con los que poder desarrollar un software de gestión heurístico que garantice el QoE en un servicio de IPTV.

## *Capítulo-5. Análisis-de-QoE en-entornosreales*

Para llevar a cabo las simulaciones de transmisiones de IPTV hemos utilizado la siguiente arquitectura. Hemos utilizado un equipo como servidor de IPTV, con otro simulamos la red y por último utilizamos otro como receptor. Para simular las distintas condiciones de red utilizamos el programa NetDisturb. En la figura 15 se puede observar dicha arquitectura:

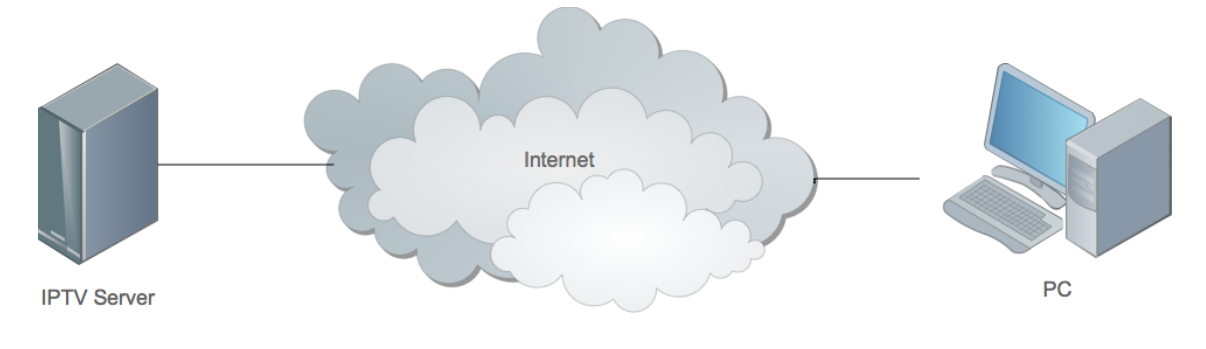

*Figura 15. Arquitectura utilizada para simulaciones de IPTV*

En el servidor instalamos el software VLC [18] para llevar a cabo la distribución de vídeo en multicast utilizando el protocolo RTP. En recepción los paquetes son capturados para su posterior análisis utilizando el programa sniffer Wireshark [19]. Dentro de este apartado analizaremos el QoE en dos contextos críticos como son las trasmisiones de IPTV a través de redes inalámbricas y las transmisiones IPTV-3D.

## *5.1. Análisis-del-QoE-en-entornos-inalámbricos*

En este apartado llevaremos a cabo el análisis del QoE para un servicio de IPTV en un entorno inalámbrico. El principal aspecto a tener en cuenta en este tipo de entorno es que las tecnologías móviles sólo permiten la transferencia de datos con una calidad aceptable debido al limitado ancho de banda que se dispone. También existe el problema del handover cuando hablamos de un usuario móvil [5]. Todo esto da lugar a que existan problemas para garantizar la transferencia de contenidos multimedia en tiempo real. Por ello hemos llevado a

cabo el siguiente estudio que nos ayudará en el desarrollo del sistema de gestión basado en el QoE y a confirmar que es posible el servicio de IPTV en este tipo de entornos. En primer lugar trataremos el problema del handover.

Debemos tener en cuenta que las variantes IEEE 802.1a/b/g no proporcionan suficiente ancho de banda para varios canales de IPTV, televisión de alta definición, especialmente cuando se está transmitiendo, pero la variante IEEE 802.11n es capaz de proporcionar un mayor ancho de banda siendo capaz de cubrir estos servicios.

## *5.1.1. Introducción-a-los-sistemas-inalámbricos*

Es importante antes de abordar el estudio realizado introducir brevemente las tecnologías o estándares inalámbricos utilizados. En la tabla 8 se describen las principales características de las tecnologías WIFI [5].

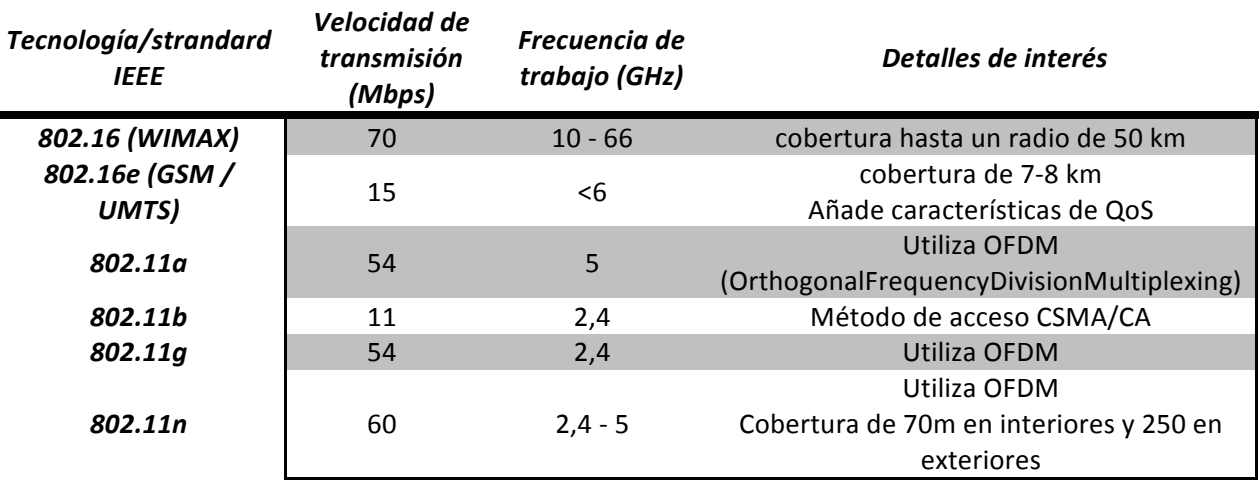

#### *TABLA'8: ''''''Estándares de'IEEE*

Debemos tener en cuenta que los estándares IEEE 802.1a/b/g no proporcionan suficiente ancho de banda para varios canales de IPTV de alta definición. Sin embargo, a partir de la variante IEEE 802.11n sí que son capaces de cubrir estos servicios. En el siguiente subapartado abordaremos el problema del ancho de banda en servicios de IPTV en entornos inalámbricos.

## *5.1.2. Análisis-del-Ancho-de-banda-en-redes-inalámbricas-de-IPTV*

Consideramos que por sus características el caso de estudio más crítico en este contexto es utilizando un dispositivo móvil. Por este motivo analizaremos como influyen los parámetros de red en el QoE de un usuario de telefonía móvil durante la transmisión de un servicio de IPTV [13]. El dispositivo móvil utilizado dispone de un sistema operativo Android. Con el fin de reproducir el stream de vídeo en el móvil utilizamos el reproductor de vídeo VLC para Android. Para evaluar los parámetros de red instalamos la aplicación sniffer wireshark para android en el móvil y así rastrear los paquetes de la red. De esta forma obtendremos los valores de jitter, retardo y paquetes perdidos.

Universidad Politécnica de Valencia | Alejandro Cánovas Solbes **Alexandro** Página 35 de 50 La investigación realizada se divide en el análisis de dichos parámetros en dos entornos de red: UMTS y WIFI. El vídeo utilizado en la simulación se comprimió en diferentes formatos de compresión y se encapsuló en distintos contenedores para su posterior transmisión. Concretamente utilizamos como formatos de compresión MP4, H264 y XviD y posteriormente fueron encapsulados en MP4, MKV, AVI, 3G2, WMV y 3gp. En la figura 16-20 se muestran los resultados obtenidos.

#### A. EN UMTS

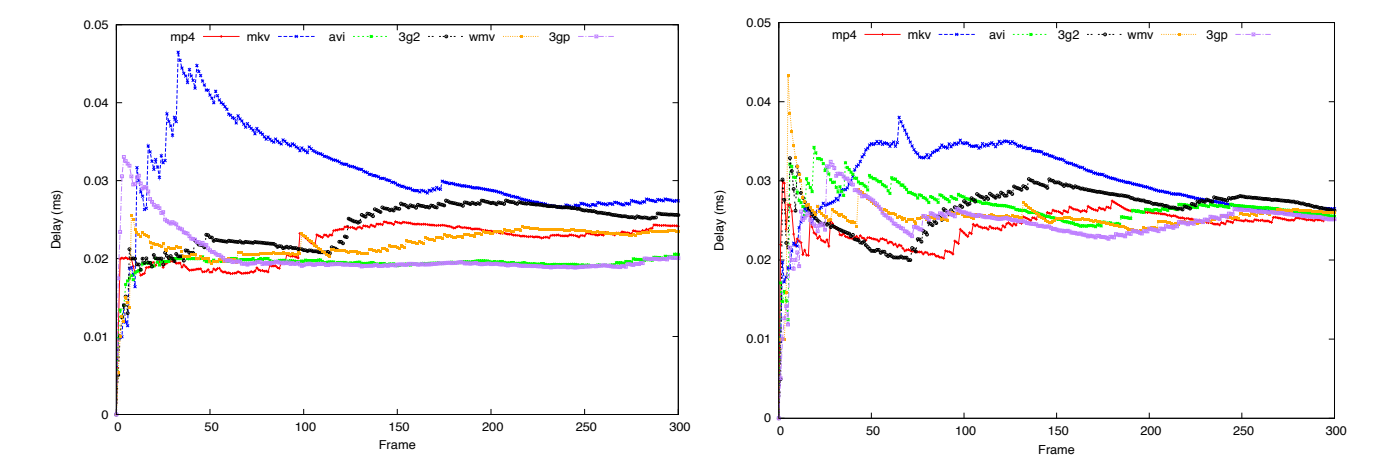

*Figura 16. Retardo para las codificaciones MP4 (izq) y H264 (drch).*

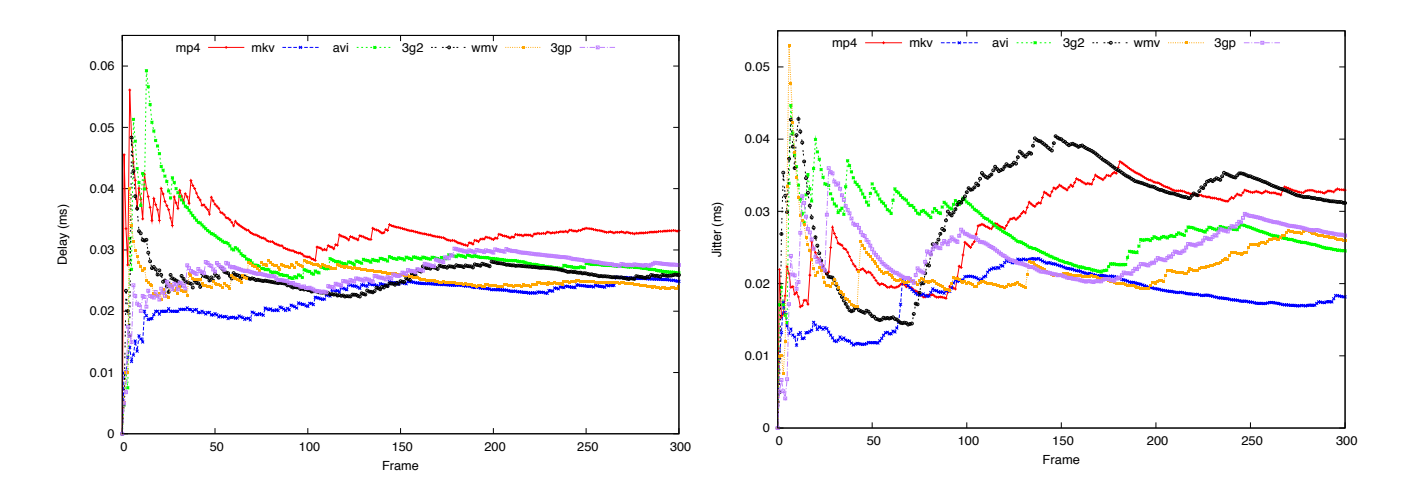

*Figura 17. Retardo para la codificación Xvid (izq) y Jitter para la codificación H264 (drch).*

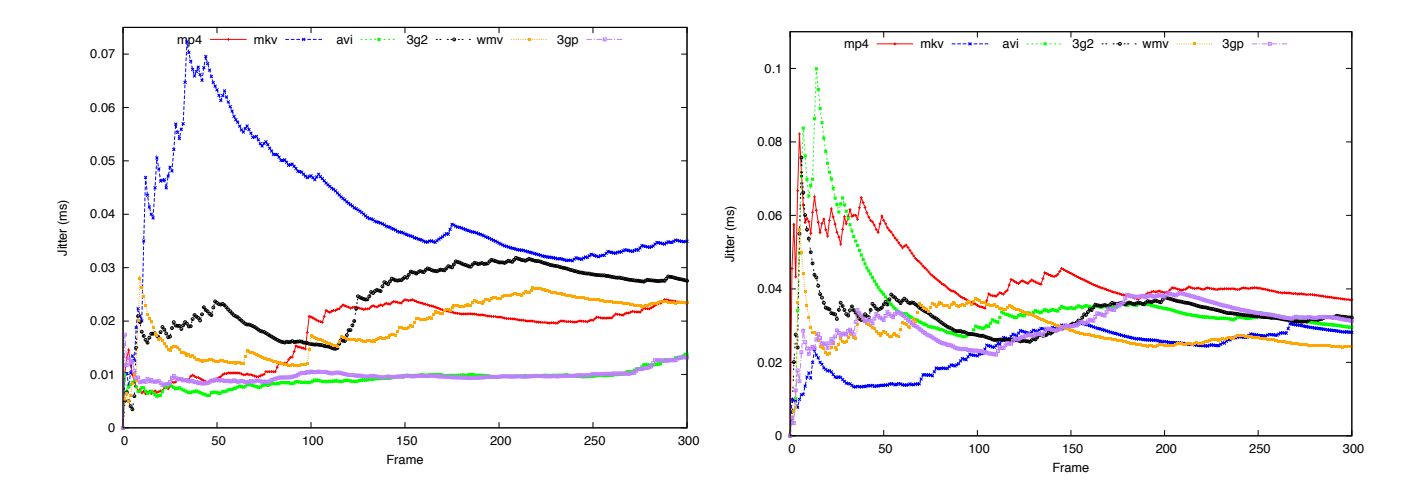

*Figura 18. Jitter para las codificaciones MP4 (drch) y Xvid (izq).*

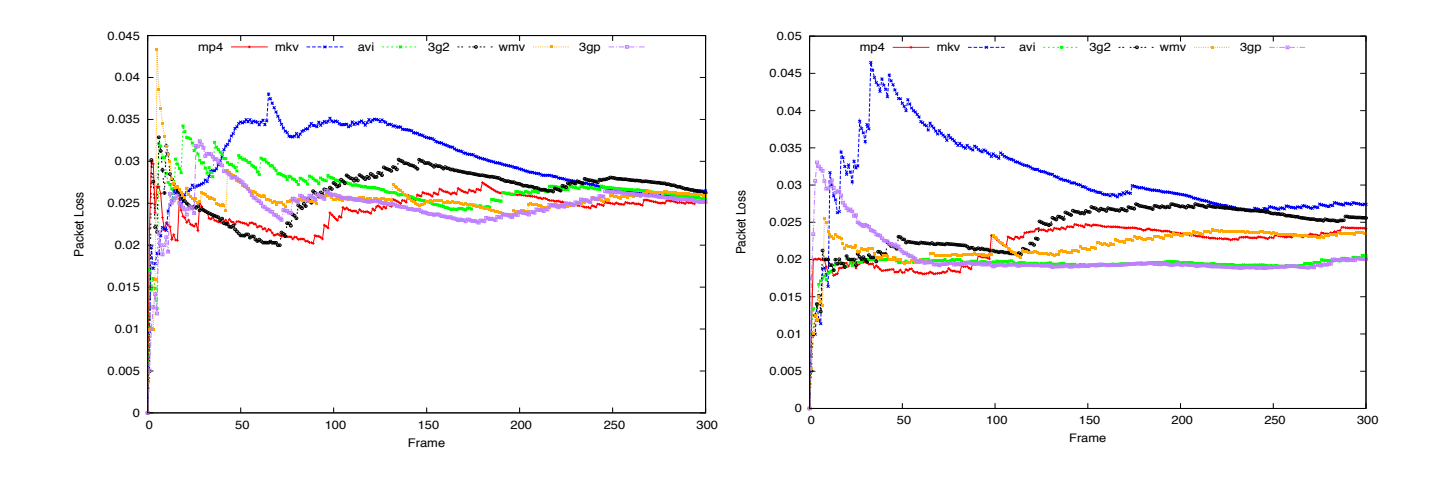

*Figura 19. Paquetes perdidos para las codificaciones MP4 (izq) y H264 (drch).*

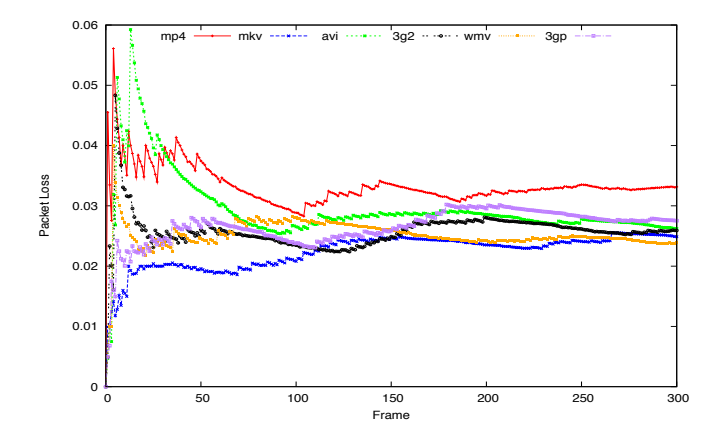

*Figura 20. Paquetes perdidos para la codificación Xvid.*

De acuerdo con los resultados obtenidos observamos que:

#### a. RETARDO

Para la codificación H264 en UMTS el que proporciona mayor retardo en el comienzo de la transmisión es wmv, pero disminuye con gran rapidez. El que tiene mayor retardo casi toda la transmisión ha sido mkv, alrededor de 0.03 ms. Cuando se utiliza el códec MP4 el peor de los contenedores en términos de retardo ha sido mkv. Una vez la transmisión ya ha transcurrido un tiempo se observa que los mejores contenedores son AVI y 3GP. También es el peor el contenedor mp4 respecto al retardo cuando se utiliza el códec XviD. Sin embargo para estas condiciones el contenedor MKV se comporta mejor ante el retardo.

b. JITTER

Para la codificación MP4 el contenedor que peor responde al jitter ha sido mkv, mientras que los que mejor respuesta dan son AVI y 3GP con un valor promedio de 0,01 ms. Cuando se utiliza el códec XviD (ver figura 17-18), es MP4 el peor contenedor respecto al jitter, aunque el pico más fue dado por AVI (cerca de 0,1 ms). El contenedor de vídeo que presentó el menor jitter promedio fue de mkv.

#### c. PAQUETES PERDIDOS

Hemos observado que para el códec H264, el contenedor wmy tuvo el pico más alto de pérdida de paquetes. El peor de los casos se ha obtenido para mkv. Para la codificación MP4, el peor en perdida de paquetes en término medio ha sido el contenedor mkv. Los contenedores que mejor responden son avi y 3gp. Estos proporcionan un valor promedio de pérdida de paquetes en torno a 0,02. En XviD. El pico más alto de pérdida de paquetes se da en el contenedor avi. En promedio el peor contenedor ha sido mp4 (con un valor promedio superior a 0,03) y el mejor mkv.

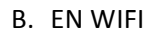

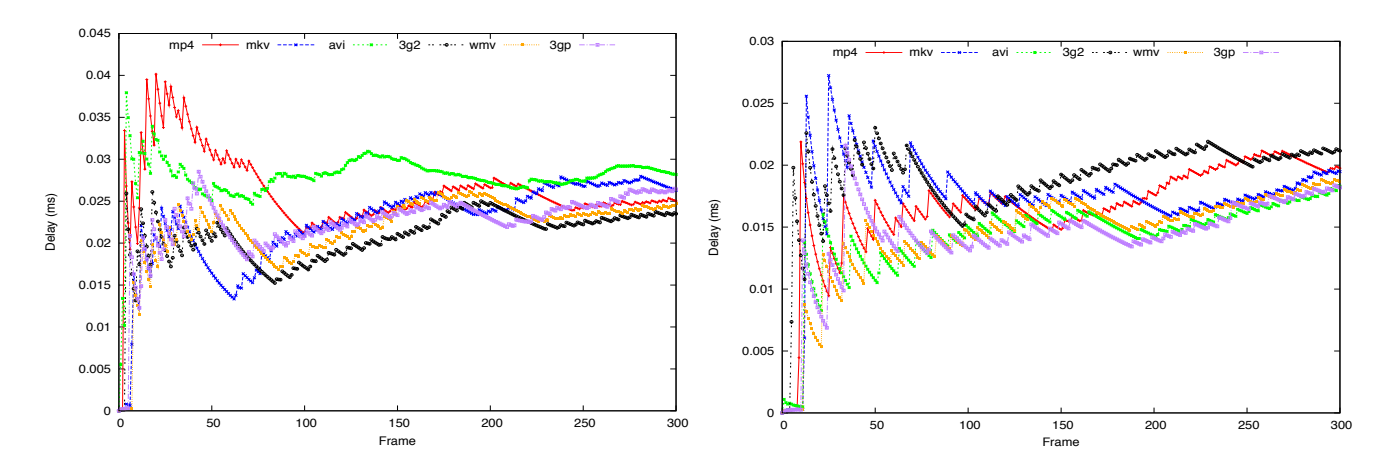

Retardo para las codificaciones H264 (drch) y MP4 (izq). Figura 21.

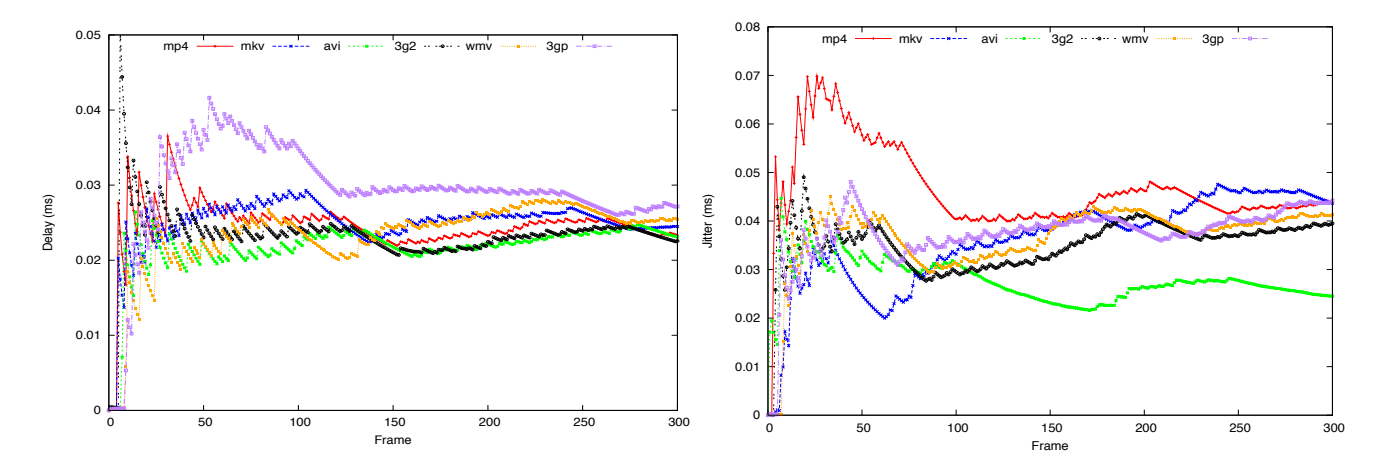

*Figura 22. Retardo para la codificación Xvid (izq) y Jitter para la codificación H264 (drch).*

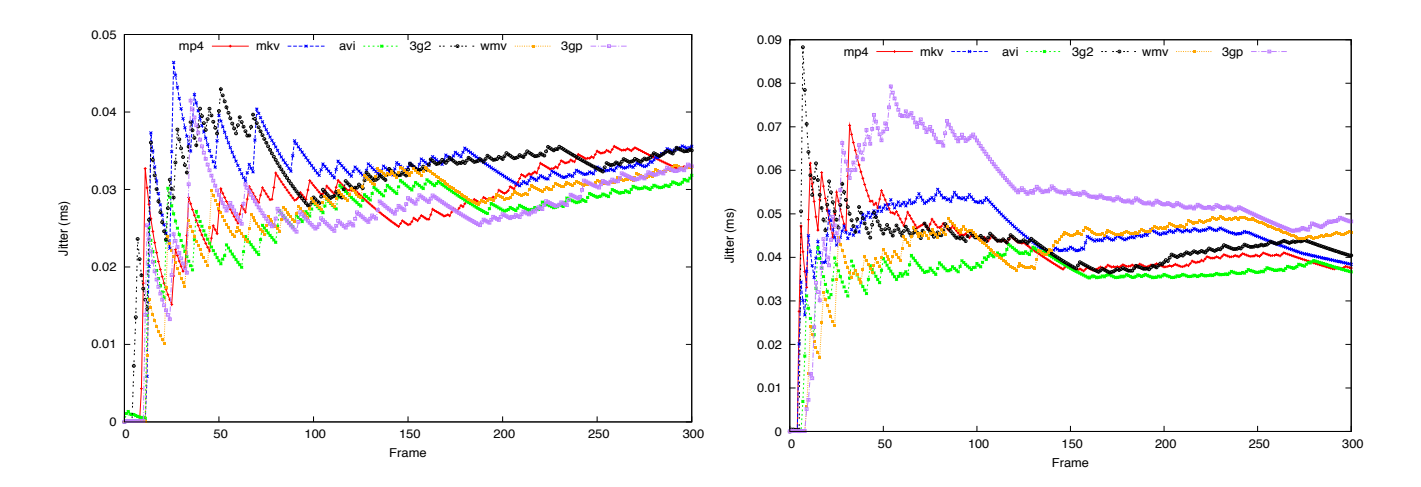

*Figura 23. Jitter para las codificaciones MP4 (drch) y Xvid (izq).*

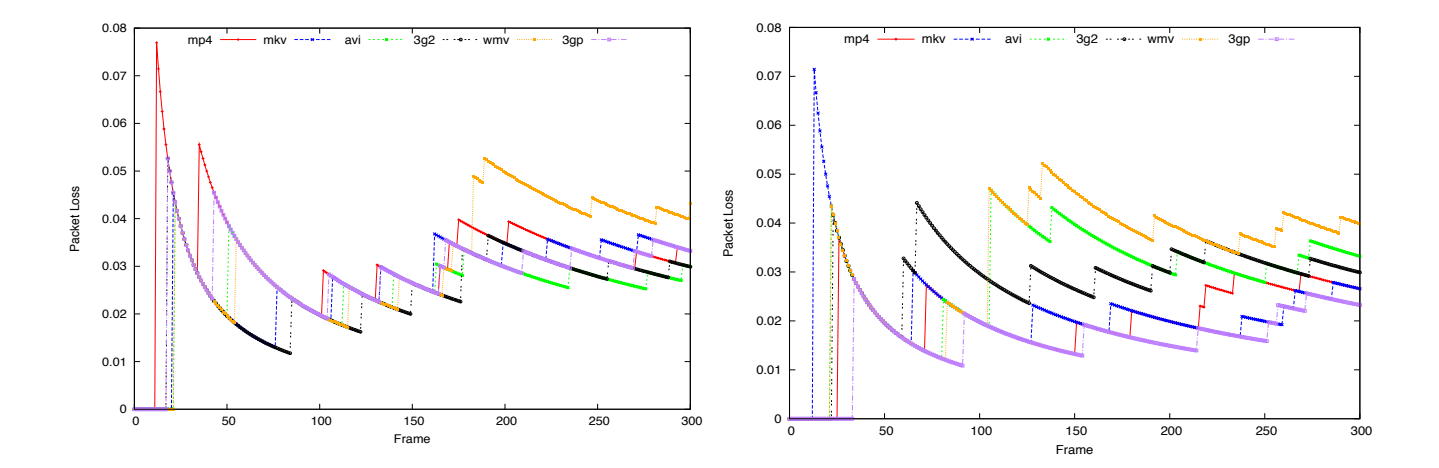

*Figura 24. Paquetes perdidos para las codificaciones H264 (drch) y MP4 (izq).*

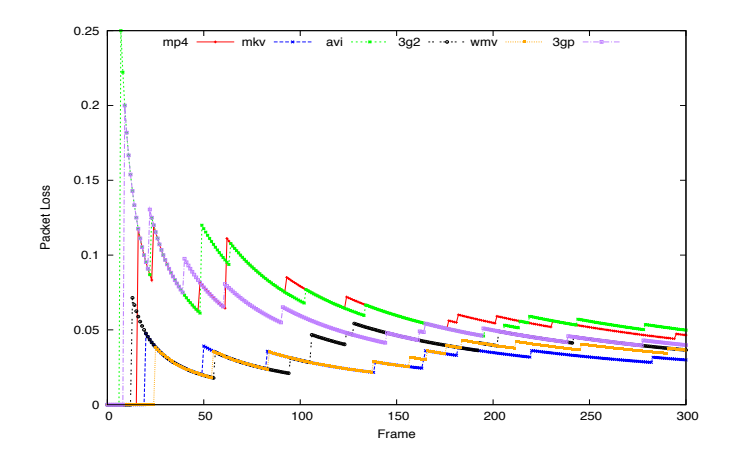

Figura 25. Paquetes perdidos para la codificación Xvid.

De acuerdo con los resultados obtenidos observamos que:

#### a. RETARDO

Para la codificación H264 el contenedor AVI es el que peor responde al retardo en promedio en un entorno WIFI, sin embargo el mejor contendor es 3g2 junto a wmv. Al medir para la codificación MP4 se obtuvo que el 3GP, WMV y AVI fueron los que proporcionaron los valores más bajos de retardo. El retardo medio aumenta respecto al número de frames transmitidos. En general, 3GP es el peor contenedor en términos de retardo. Los mejores valores de retardo se han obtenido con los contenedores avi y 3G2. Según este estudio podemos determinar que según el contenedor que utilicemos el valor de retardo oscilará entre 0,02 y 0,03.

#### b. JITTER

Para la codificación H264 en un entorno WiFi el contenedor más inestable en términos de jitter es el MP4, sobre todo en los primeros frames de la transmisión se obtuvieron varios picos con valores de 0,07 ms de jitter. Una vez estabilizada la conexión avi es el que mejor comportamiento tiene respecto al jitter, con valores que fluctúan entre 0,03 ms y ms 0,04. Para MP4 se han obtenido valores muy similares para todos los contenedores. La mayor diferencia está en los primeros 100 frames. En este rango, el peor de los casos se obtuvo con mkv y 3g2, mientras que el que mejor respuesta se obtuvo fue AVI. Una vez estabilizada la transmisión los valores de jitter para este tipo de codificación y con los diferentes contenedores oscila entre 0,03 ms. y 0,035 ms.

#### **c. PAQUETES PERDIDOS**

Para la codificación H264 todos los resultados son muy similares, aunque el peor de los resultados ha sido para el contenedor wmv. Para la codificación MP4, los valores más bajos de pérdida de paquetes se obtuvieron para los contenedores MKV y 3gp. El peor de los casos ha sido también para el contenedor wmv. En el caso de la

codificación Xvid diferenciamos más claramente los valores de pérdidas de paquetes antes y después de la estabilización de la transmisión de vídeo.

Como conclusión a este estudio diremos que podemos ser capaces de determinar cuál es la codificación idónea y el contenedor más recomendable dependiendo de los parámetros de red. También podemos decir que desde una aplicación desarrollada por nuestro grupo de investigación podemos obtener distinta información desde el cliente. Todo esto nos permitiría desarrollar un algoritmo de gestión para entornos UMTS y WIFI con el fin de integrar un servicio de vídeo bajo demanda IPTV y garantizar una calidad de servicio que garantice el QoE del usuario final. A continuación analizaremos el hadover en entornos inalámbricos.

### *5.1.3. Roaming en redes-inalámbricas de-IPTV*

Para llevar a cabo este estudio [5] planteamos el siguiente escenario: un sistema donde coexisten varias tecnologías inalámbricas y los clientes tienen dispositivos multibanda con los que poder conectarse a las diferentes redes y tecnologías inalámbricas. Todas estas redes inalámbricas se conectan a una infraestructura de red común de servicio de IPTV. Creemos que es una idea factible ya que en otros trabajos se demuestra que este tipo de dispositivos pueden moverse muy rápido de una tecnología inalámbrica a otra sin que tenga un alto impacto en el QoE del usuario final. En la figura 26 se muestra gráficamente este planteamiento.

El dispositivo del cliente es capaz de medir el RSSI (Indicador de Fuerza de la señal de radio) de cada red inalámbrica disponible, que se almacena en una lista, y seleccione el RSSI más alta. Este planteamiento puede ser observado en la siguiente topología.

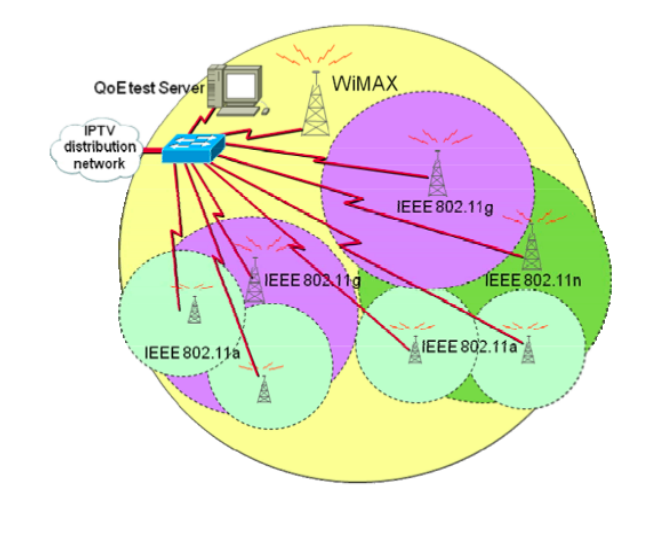

*Figura 26. Arquitectura multibanda para acceso a redes de IPTV*

En este contexto de entrega de servicio de IPTV el principal problema es el proceso de handover [12]. Por ello profundizamos en las consecuencias de este proceso en QoE. En la tabla 9 se muestran los experimentos llevados a cabo basados en distintas itineracias de una tecnología inalámbrica a otra.

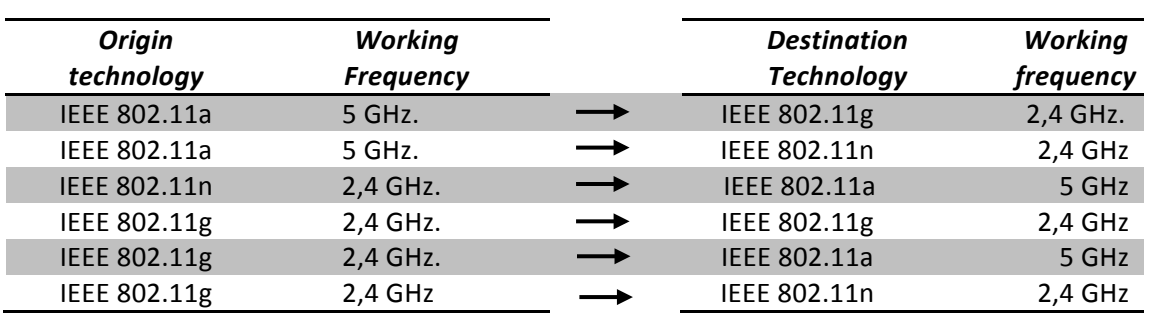

TABLA 9: Situaciones de roaming plateadas entre diferentes tecnologías.

A continuación mediremos los parámetros de red durante los diferentes procesos de roaming planteados con el fin de analizar las consecuencias en la calidad de servicio. Los resultados obtenidos se muestran en las figuras 27 y 28.

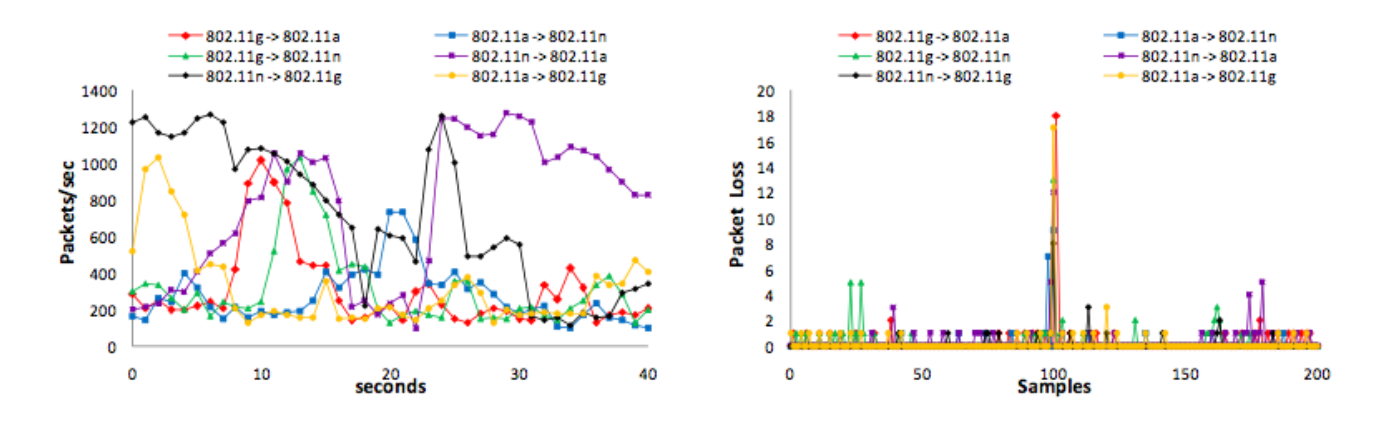

Número de paquetes recibidos por seg. y porcentaje de paquetes perdidos por muestra Figura 27.

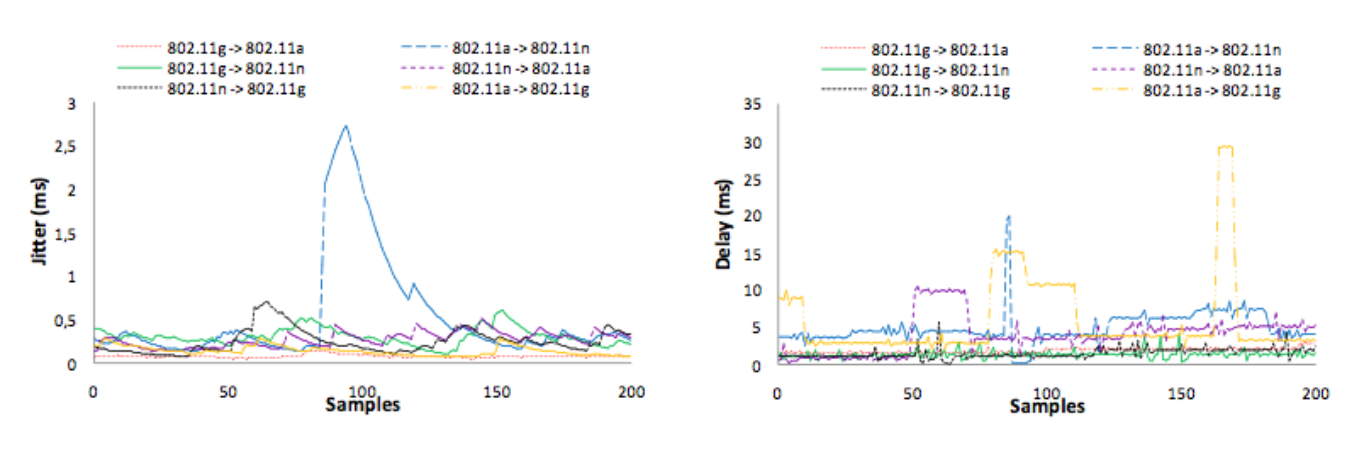

Figura 28. Retardo y jitter en situaciones de roaming

Tras las mediciones realizadas se demuestra la factibilidad del sistema, ya que aunque hay un mayor número de paquetes perdidos, retardo y jitter durante el proceso de itinerancia, los valores no llegan a ser suficientemente altos para la mayoría de casos como para implicar una pérdida en la calidad del vídeo recibido por el usuario final. Los únicos casos susceptibles de perdidas de calidad son aquellos en los que se utiliza la tecnología IEEE 802.11a. Cabe decir, que la evaluación del QoE del usuario final se realizó utilizando métodos subjetivos de evaluación. Con este estudio se aportó nueva información para el desarrollo del sistema de gestión.

### *5.2. Análisis-de-QoE-y-QoS-en-transmisiones de-vídeo estereoscópico*

#### *5.2.1. Introducción-a-los-sistemas-de-transmisión-estereoscópica*

Las transmisiones de vídeo estereoscópico mediante el protocolo IP son el estado del arte en la actualidad. Los nuevos avances en la tecnología electrónica y en las comunicaciones hacen prever la posibilidad de este tipo de transmisiones. Hay dos aspectos principales a tener en cuenta en los servicios de IPTV estereoscópicos. Uno, determinar y analizar cuales son los problemas en la entrega de dicho servicio. Y dos, estudiar como afectan al QoE. Los principales aspectos en transmisiones de vídeo estereoscópica que afectan al QoE son [20]: la sincronización entre las diferentes vistas de la misma secuencia y las interrupciones en la transmisión. Para evitarlo lo interesante sería transmitir todas las vistas por el mismo canal y disponer un ancho de banda suficiente para ello. Con las redes y recursos actuales que se de esto es harto difícil. Por este motivo toma un papel importantísimo la codificación estereoscópica. Los principales códecs de estereoscopía son: MVC, MVD, SVC.\*

La recepción de vídeo estereoscópico en la parte del usuario se realiza mediante televisiones 3D o computadores con software adecuado para reproducir este tipo de flujo de vídeo. Además, por lo general, son necesarias gafas especiales con las que poder ver el vídeo 3D. Todo esto hace que sintamos la necesidad de introducir nuevos parámetros de QoE.

### *5.2.2. Análisis-del-QoE-en-un-entorno-real*

Los aspectos introducidos en el apartado anterior demuestran claramente la necesidad del estudio de las transmisiones de vídeo estereoscópicas con el fin de garantizar el QoE en el usuario final. Toda esta información será utilizada para el desarrollo del sistema de gestión.

En esta sección evaluaremos por un lado el retardo, jitter y pérdida de paquetes en transmisiones de vídeo estereoscópicos a nivel de red [20]. Por otro el PSNR a nivel de usuario y con el fin de extraer la calidad de vídeo.

El PSNR será calculado a partir del vídeo recibido y el original. Las simulaciones se realizaron con vídeos 3D codificados en MVD y SVC y encapsulados en MP4. Los resultados medios del PSNR con QS igual a 2 y 4 se muestran en la figura 29.

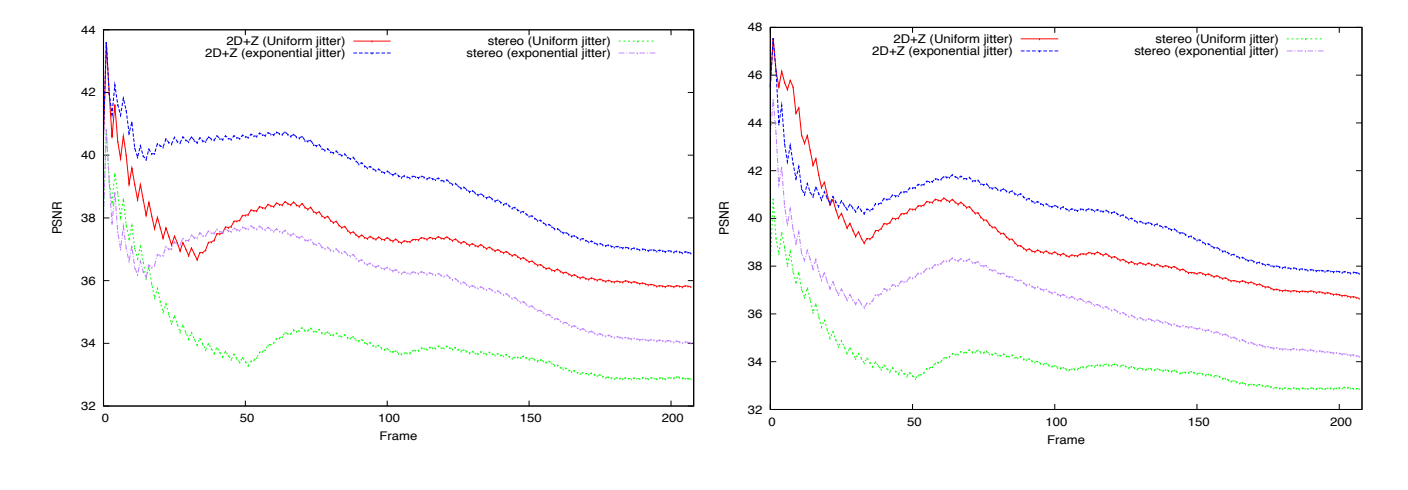

*Figura 29. Análisis PSNR en una transmisión de vídeo estereoscópico.*

Tras el análisis de todas las pruebas realizadas y según los resultados obtenidos del PSNR se ha llegado a la conclusión de que sí es factible la transmisión de vídeo estereoscópico mediante RTP. Hay que tener en cuenta, que a nivel de usuario serán necesarios algunos ajustes para ver directamente estos vídeos en tiempo real, ya que deberán ser procesados como vídeos estereoscópicos.

## *Capítulo-6. Caso-Práctico*

En este último apartado describiremos la primera versión del software de gestión a partir de un caso práctico. Esta herramienta ha sido desarrollado en base de los estudio realizados en este trabajo relacionados con el QoE.

### *6.1. Descripción-del-software-de-gestión*

El software consta de dos partes. Una primera pantalla en la que el administrador introduce los datos para establecer la conexión entre la herramienta y los dispositivos de gestión. Estos datos se pueden observar en la figura 30.

#### TFG **[DISEÑO'Y'DESARROLLO'DE'UN'SISTEMA'DE'GESTIÓN'INTELIGENTE'INTEGRADO'DE'** SERVICIOS DE IPTV ESTÁNDAR, ESTEREOSCÓPICO Y HD BASADO EN QOE<sup>1</sup>

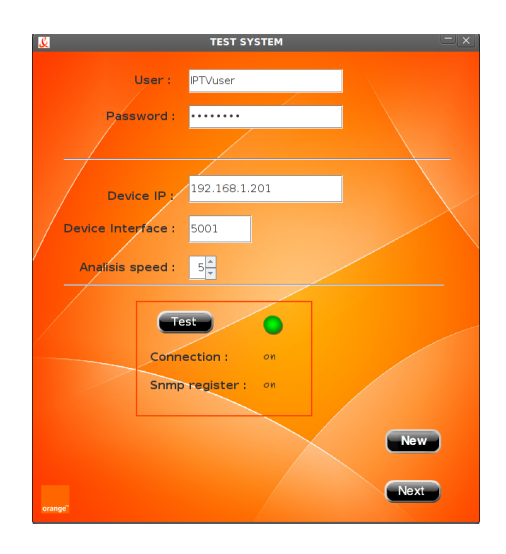

*Figura 30. Pantalla de inicio del programa de gestión donde se introducen los datos de administracion.*

Si los datos introducidos son correctos el sistema de gestión establecerá una conexión segura con los dispositivos y comprobará si pueden realizar consultas SNMP con dichos dispositivos. Mediante estos mensajes SNMP la herramienta obtendrá información de la red y de sus interfaces. Únicamente si se cumplen ambos requisitos podremos pasar a la siguiente pantalla que se muestra en la Figura 31.

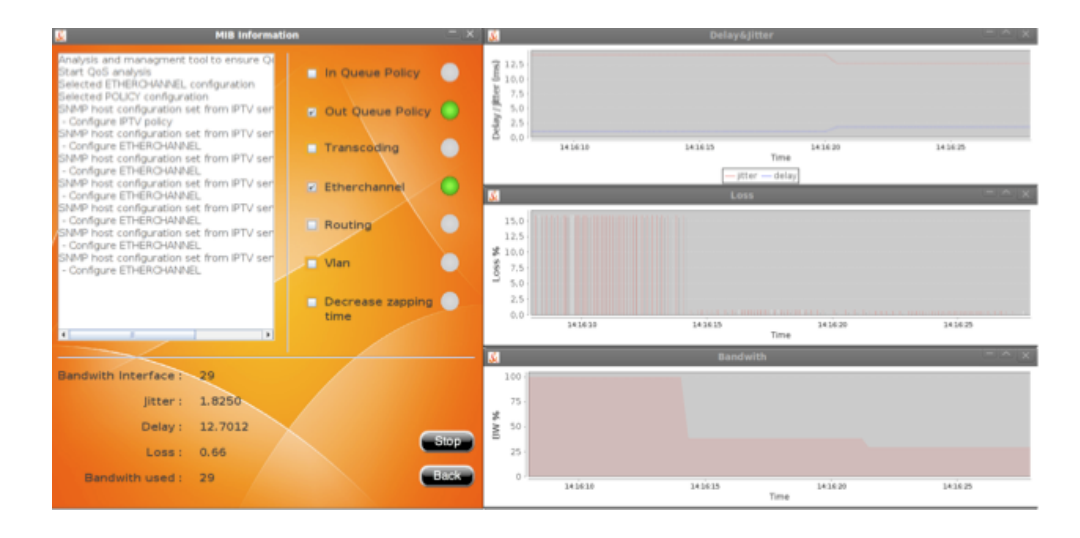

*Figura 31. Pantalla de gestión del software*

Desde este interfaz podemos seleccionar las diferentes opciones de gestión. También podemos observar cuándo se realiza un proceso de gestión y qué tipo. Los valores de las distintas variables de calidad de servicio como son delay, jitter, paquetes perdidos y ancho de banda de los diferentes enlaces de gestionados aparecen continuamente en la pantalla. A partir de estos parámetros y en función del algoritmo de gestión desarrollado, el software realizará uno u otro proceso de gestión con el fin de garantizar el QoE del usuario final. Esta inteligencia de decisión proviene de la experiencia de los estudios realizados.

Los posibles procesos de gestión son:

Universidad Politécnica de Valencia | Alejandro Cánovas Solbes **Alexandro** Página 45 de 50

- In Queue Policy: aplica teoría de colas a los paquetes de entrada.  $\bullet$
- Out Queue Policy: aplica teoría de colas a los paquetes de salida.
- Transcoding: realiza procesos de transcodificación.  $\bullet$
- Etherchannel: une más de un canal de transmisión para aumentar el ancho de banda.  $\bullet$
- Routing: cambia rutas de enrutamiento.  $\bullet$
- Vlan: cambia configuraciones de las Vlan.  $\bullet$
- $\bullet$ Decrease zapping time: reduce el tiempo de retardo de un enlace en concreto.

El algoritmo de gestión utilizado en esta aplicación es el siguiente:

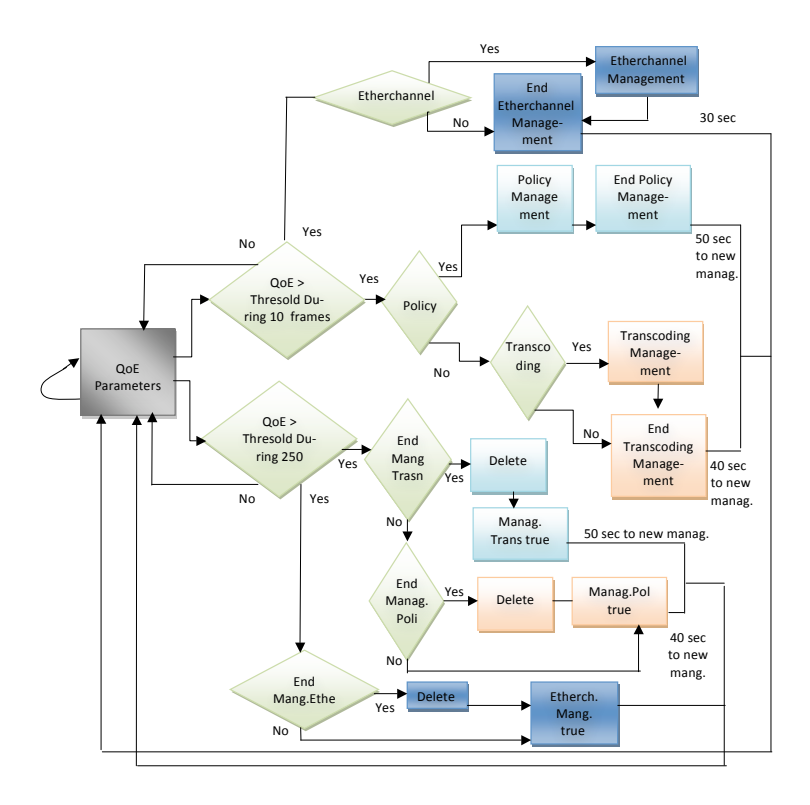

Figura 32. Algoritmo de gestión utilizado por el software

Como se puede observar en la figura 32 el algoritmo toma la primera decisión de gestión en base a los parámetros de QoE. Si el valor de estos parámetros supera un umbral comienza a ejecutar los diferentes procesos de gestión. Estos procesos se ejecutar dependiendo de si han sido seleccionados desde el interfaz previamente por parte del administrador de software.

A continuación testearemos el funcionamiento del programa en un caso práctico real.

#### $6.2.$ **Test**

Para llevar a cabo el test haremos una serie de pruebas en las que variaremos las condiciones de transmisión, como es el BW del vídeo en algún enlace (donde se pretende simular que la cantidad de información transmitida por dicho enlace ha llegado al 100% de su utilización), y seleccionaremos diferentes opciones de gestión. La topología sobre la que trabajaremos es la siguiente:

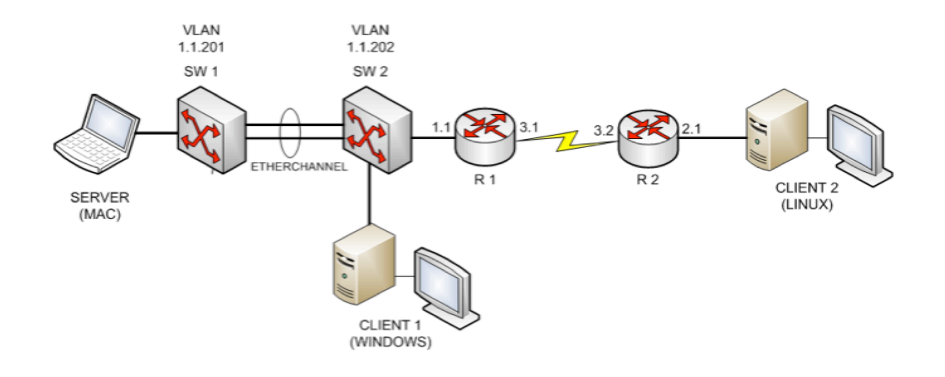

Figura 33. Topología de red utilizada para el test del programa

Como se puede observar en la tipología, el software de gestión va unido a la red de distribución formada por dos switchs. Hemos puesto 2 usuarios finales, uno cerca de la red de distribución (en Windows) y otro en la red de acceso (En Linux). El ancho de banda final del equipo Linux es de 8MB, pues viene limitado por el enlace serial de los dos routers. Para el test partimos de un vídeo con BW medio de 3MB y cuyo QScale es de 6. A continuación plantearemos una serie de casos con los que podremos testear el funcionamiento de la herramienta.

CASO 1. En este primer caso transmitiremos un vídeo de 3MB y saturaremos el enlace transmitiendo paquetes UDP con un tamaño total de 6MB. Por tanto tenemos un total de 9MB de transmisión aproximadamente con el que saturaremos el enlace serial entre los dos routers. Una vez observada la mala calidad de recepción del cliente seleccionaremos Queue Policy como opción de gestión. El tiempo total de este proceso de gestión entre la herramienta de gestión y el router es de 50 seg (utiliza un protocolo de petición respuesta algo largo). Una vez finalizado podemos observar como el vídeo se ve perfectamente pese a estar saturado el enlace. Reiniciamos las opciones de configuración.

CASO 2. En este segundo caso transmitiremos el mismo vídeo pero ahora saturaremos el enlace con 9MB de transmisión de paquetes UDP. Comprobamos como en este caso ambos enlaces están saturados. A continuación seleccionaremos la opción de gestión etherchannel. Con ello estamos configurando ambos switches para que hagan balanceo de carga y así duplicar el ancho de banda del canal. Este proceso tardará unos

25seg. Al finalizar podremos comprobar como el primero de los enlaces se ve bien pero sin embargo al ser más de 8MB de transmisión el segundo enlace continuará estando saturado, por lo que el segundo cliente continuará sin verlo bien.

SI AHORA ACTIVAMOS Queue Policy, comprobaremos que se ve bien en ambos lugares a pesar de que se enviaban 12 MB en total

CASO 3. En el tercer caso aplicaremos transcodificación al vídeo de forma básica. Esta opción pertenece a una línea de investigación en la que estamos trabajando actualmente pero que esta fuera de lo que es esta primera fase de este proyecto. Para llevar a cabo esta opción partiremos de las mismas condiciones que las del caso 1. Según el algoritmo de ejecución si el enlace en cuestión está saturado realizará transcodificación del vídeo. De esta forma pasaremos de transmitir un vídeo de QS6 a un QS8. Al ser este último de menor BW necesita menos BW del enlace con una media de 1MB que sumados a los 6MB no llegamos a saturar el enlace (actualmente ya estamos trabajando en la sincronización del vídeo en la transmisión).

Por último seleccionaremos todas las opciones y podremos ver como la herramienta se auto CASO 4. gestiona dependiendo de los valores de QoS. El vídeo que utilizaremos para esta prueba será de alta calidad con un QS 2 y un BW de practicante 8MB. Esto hará que aunque se aplique la Queu Policy no será suficiente para que el vídeo se vea bien. Si ocurre esto la herramienta utiliza otra alternativa que es transcodificación. Al reducir el BW entonces se verá bien el vídeo ya que no superará el BW del enlace. Puede ser que la red llegue a un estado de estabilidad. En este caso, la herramienta vuelve secuencialmente a su estado inicial de configuración.

## *Capítulo-7. Conclusiones*

Como conclusión principal diré que ha sido posible implementar un sistema de gestión basado en el QoE. De esta forma hemos conseguido cumplir el principal objetivo del proyecto. Para su desarrollo he realizado primeramente diferentes estudios para saber cuáles son los umbrales de los parámetros de red que garantizan el QoE del usuario final tanto en entornos inalámbricos como cableados, así como también para transmisión de video estándar, HD y estereoscópica. También he estudiado diferentes procesos de gestión como son la transcodificación o el roaming. Estos estudios han sido publicados en congresos y en revistas con alto índice de impacto lo que han supuesto un importante aporte al mundo científico. Los estudios realizados han servido para llevar a cabo el desarrollo de la herramienta de gestión. En su finalización hemos realizado un caso práctico real dónde se demuestra el buen funcionamiento de la herramienta y de los beneficios que puede aportar. El desarrollo del proyecto ha sido arduo pero a la vez gratificante por los resultados obtenidos.

Este software entra dentro de un proyecto de colaboración con la empresa France Telecom España a la que ya ha sido entregada. Por tanto, la culminación de su desarrollo ha tenido importantes repercusiones económicas originadas de este proyecto. A parte, a nivel empresarial y social aportará importantes beneficios. Por un lado, a la empresa el software le ayudará a mejorar el sistema de gestión de servicio de IPTV. Por otro lado, al usuario se le mejorará las prestaciones de servicio. La culminación de este proyecto me ha aportado una gran experiencia a nivel de investigación y desarrollo de proyectos en todas sus fases. El principal problema ha sido los límites temporales que los he solucionado invirtiendo más esfuerzo y trabajo. En la actualidad estoy trabajando en la introducción de inteligencia artificial al sistema de gestión. El sistema de funcionamiento de la herramienta se basa en un sistema heurístico basado en la experiencia. En futuros trabajos pensamos mejorarlo haciendo que este funcionamiento se base en el aprendizaje utilizando métodos de inteligencia artificial. Para ello debemos estudiarlos, ver cuales funcionan mejor y adaptarlos a la herramienta.

## *Referencias*

- [1] ETSI TR 102 643 V1.0.1 (2009-12) "Human Factors (HF); Quality of Experience (QoE) requirements for real-time communication services"
- [2] Recommendation ITU-T P.800 (1996),Methods for subjective determination of transmission quality
- [3] "E.800: Terms and definitions related to quality of service and network performance including dependability". *ITU-T Recommendation*. August 1994. Retrieved October 14, 2011. Updated September 2008 as *Definitions of terms related to quality of service*
- [4] "Quality of Service (QoS) in High-Priority Applications", The Conversion Technology Experts http://www.transition.com/TransitionNetworks/Resources/en/PDF/qos\_wp.pdf
- [5] Lloret, J.; Canovas, A.; Rodrigues, Joel, J.P.C.; Lin, K. "A network algorithm for 3D/2D IPTV distribution using WiMAX and WLAN technologies. J. Multim. Tools Appl. 2011, doi: 10.1007/s11042-011-0929-4.
- [6] Lloret, J., Garcia, M., Atenas, M., & Canovas, A. (2011). "A QoE management system to improve the IPTV network". Library, 24(April 2010), 118-138. Wiley Online Library. Retrieved from http://onlinelibrary.wiley.com/doi/10.1002/dac.1145/pdf
- [7] Wang, Y. "Survey of Objective Video Quality Measurements," Tech report, Worcester Polytechnic Institute, June 2006
- [8] Garcia, M.; Canovas, A.; Edo, M.; Lloret, J.;, "A QoE Management System for Ubiquitous IPTV Devices," Mobile Ubiquitous Computing, Systems, Services and Technologies, 2009. UBICOMM '09. Third International Conference on , vol., no., pp.147-152, 11-16 Oct. 2009. doi: 10.1109/UBICOMM.2009.31
- [9] Atenas, M.; Canovas, A.; Garcia, M.; Lloret, J.; , "IPTV Transcoding to Avoid Network Congestion," Networking and Services (ICNS), 2010 Sixth International Conference on , vol., no., pp.36-41, 7-13 March 2010. doi: 10.1109/ICNS.2010.13
- [10] ITU-R, "Recommendation BT.500: Methodology for the subjective assessment of the quality of television pictures", June 2002.
- [11] Canovas, A.; Garcia, M.; Lloret, J.; Tomás, J.; , "3D IPTV Study and Performance," Evolving Internet (INTERNET), 2010 Second International Conference on , vol., no., pp.55-60, 20-25 Sept. 2010. doi: 10.1109/INTERNET.2010.19.
- [12] Alejandro Canovas, Diana Bri, Sandra Sendra y Jaime Lloret, "Vertical WLAN Handover Algorithm and Protocol to Improve the IPTV QoS of the End User", IEEE International Conference on Communications (ICC 2012), Ottawa (Canada), de Junio de 2012
- [13] Jaime Lloret, Alejandro Canovas, Jesus Tomas and Marcelo Atenas, "A Network Management Algorithm and Protocol for Improving QoE in Mobile IPTV", ed.Elsevier B. V. Computer Communications. Revista, ISSN: 0140-3664 , 2012.
- [14] Alejandro Canovas, Miguel Garcia, Jaime Lloret, Marcelo Atenas, Rafael Rizo, "Improving IPTV QoE taking the suitable MPEG-2/MPEG-4 Quantizer based on Jitter, Retardo and lost packets measurements", ThinkMind // International Journal On Advances in Telecommunications, volume 3, pg 16-20, ISSN: 1942-2601, April 6, 2011
- [15] M. Atenas, M. Garcia, A. Canovas, and J. Lloret. 2010. "A MPEG-2/MPEG-4 Quantizer to Improve the Video Quality in IPTV Services". Proceedings of the 2010 Sixth International Conference on Networking and Services (ICNS '10). IEEE Computer Society, Washington, DC, USA, 49-54. DOI=10.1109/ICNS.2010.15
- [16] ClearSight Analyzer Software. At http://www.clearsightnet.com/resources.php
- [17] Fernandez., G.; Cuenca, P.A.; Orozco, L.; Kalva, H.;"Transcodificación Heterogénea de Vídeo MPEG-2/H.264. Predicción Intra-Frame", XVII Jornadas de Paralelismo (JP 2006), Albacete (España), 09/2006, pp.497-502, I.S.B.N.: 84-690-0551-0
- [18] VLC Media Player. At http://www.videolan.org/vlc/
- [19] Wireshark software. At http://www.wireshark.org/
- [20] Lloret, J.; Atenas, M.; Canovas, A.; Garcia, M.; , "A network management algorithm based on 3D coding techniques for stereoscopic IPTV delivery," GLOBECOM Workshops (GC Wkshps), 2011 IEEE , vol., no., pp.24-28, 5-9 Dec. 2011 doi: 10.1109/GLOCOMW.2011.6162447
- [21] L. Yamamoto and J. G. Beerends, "Impact of network performance parameters on the end-to-end perceived speech quality," inProc. Expert ATM Traffic Symp., Mykonos, Greece, Sep. 1997.